České vysoké učení technické v Praze Fakulta jaderná a fyzikálně inženýrská Katedra fyzikální elektroniky

## Modelování šíření elastických vln v nehomogenním prostředí

Diplomová práce

Autor práce: Věra Šumová Školitel: Dr. Ing. Milan Šiňor Konzultant: Doc. Ing. Richard Liska, CSc. Školní rok: 2004/2005

Prohlašuji, že jsem předloženou práci vypracovala samostatně a že jsem uvedla veškerou použitou literaturu.

V Praze dne 14. 1. 2005 ........................

# Obsah

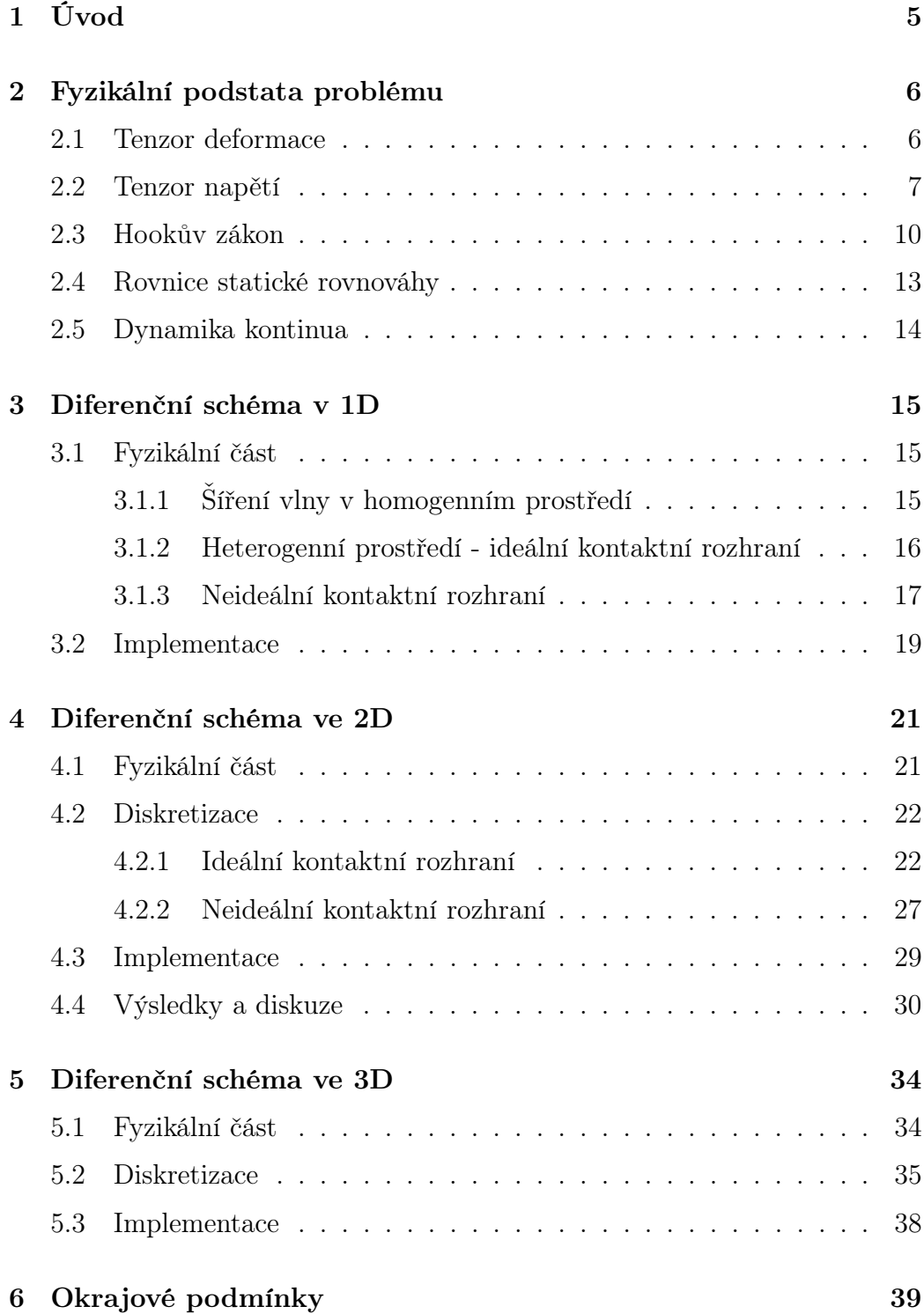

3

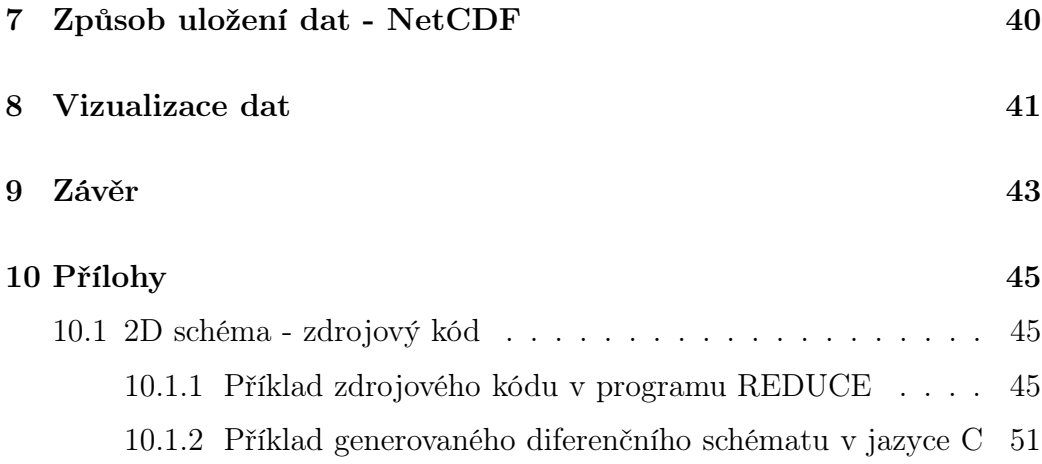

## 1 Úvod

Společným cílem nedestruktivní diagnostiky je zjistit požadované informace o vnitřním složení nějakého tělesa takovým způsobem, aby nebylo poškozeno. K dosažení tohoto cíle se často používá nějakých vln, buď mechanických (zvuk) nebo elektromagnetických (rentgenové záření). Vlny vyslané ze zdroje (nebo několika zdrojů) procházejí zkoumaným tělesem a signál přijatý na snímači (snímačích) je ovlivněn jeho materiálovým složením. Je-li zkoumaný objekt složen z více vrstev různých materiálů, nebo je-li uvnitř tělesa nějaká materiálová vada či kaz, ovlivní to adekvátně signál snímaný na výstupu. V případě šíření ultrazvukových vln v tělese lze tento problém fyzikálně popsat a numericky řešit, samozřejmě za předpokladu, že známe vnitřní složení tělesa. Otázku, jak vypadá detekovaný signál v různých případech poruch nebo kombinací materiálů, se snažím řešit na následujících stránkách.

V této práci plynule navazuji na výzkumné práce, které již dříve proběhly na katedře fyzikální elektroniky FJFI ČVUT a v jehož rámci byl vytvořen simulační program LISA. Ve své práci popisuji odvození elastodynamické vlnové rovnice. Vzhledem k tomu, že tuto rovnici lze jen v některých speciálních případech řešit analyticky, je třeba přistoupit k numerickému řešení. Numerické řešení sestává z teoretického odvození diferenčních schémat a z jejich následné implementace.

Diferenční schémata byla odvozena postupně pro 1D, 2D a 3D případy. V 1D případě se zaměřím nejprve na odvození diferenčního schématu pro homogenní prostředí. U heterogenního prostředí popíši odvození diferenčního schématu pro ideální a neideální kontaktní rozhraní. Podobně i ve 2D popíši odvození schématu pro ideální a neideální kontaktní rozhraní v heterogenním materiálu. V 3D případě se zaměřím kromě popisu diferenčního schématu také na jeho rozšíření z ortotropního na obecný materiál. Po teoretickém odvození diferenčních schémat následuje jejich praktická počítačová implementace, kterou také popíši, a ověření na některých modelových případech.

### 2 Fyzikální podstata problému

V této části práce bych chtěla popsat základy elastodynamické teorie a odvodit rovnice, které jsem se následně snažila řešit numerickými metodami. Podrobnější informace je možné nalézt v [1, 2].

#### 2.1 Tenzor deformace

Poloha pohybujícího se tuhého tělesa je určena zadáním polohy tří jeho bodů (neležících v jedné přímce) v prostoru. Jeho pohyb je pak možno rozložit na pohyb translační a rotační. U pružného tělesa přibývá navíc možnost deformace, tedy změny vzájemné polohy jednotlivých hmotných bodů tvořících toto těleso a s tím související změny tvaru, případně i objemu tělesa.

K posouzení obecného třírozměrného modelu kontinua zavedeme funkci<sup>1</sup>  $\overrightarrow{\eta}$  ( $\overrightarrow{x}$ , t), která bude udávat posunutí jednotlivých bodů z jejich rovnovážných poloh. Mějme tedy pevné, elastické těleso v klidovém stavu a jeho libovolný bod A. Jeho posunutí lze pomocí vektoru  $\vec{\eta}$  zapsat jako

$$
\overrightarrow{r}' = \overrightarrow{r} + \overrightarrow{\eta}, \qquad (1)
$$

a ve složkách

$$
x_i' = x_i + \eta_i,\tag{2}
$$

přičemž  $i = 1, 2, 3$  odpovídá kartézským souřadnicím x, y, z. Abychom mohli posuzovat lokální deformaci tělesa v daném bodě A o polohovém vektoru  $\vec{r}$ , musíme uvažovat také posunutí nekonečně blízkého bodu B s polohovým vektorem  $\overrightarrow{r}$  +d $\overrightarrow{r}$ . Souřadnice bodů v daném okamžiku můžeme zapsat jako:

$$
bod A : x'_{i} = x_{i} + \eta_{i} (A)
$$
  
\n
$$
bod B : x'_{i} + dx'_{i} = x_{i} + dx_{i} + \eta_{i} (B),
$$
\n(3)

přičemž  $\eta_i(A) = \eta_i(x_i)$ ,  $\eta_i(B) = \eta_i(x_i + dx_i)$ .

Požitím Einsteinova sumačního pravidla v lineárním přiblížení Taylorova rozvoje dostaneme

$$
\eta_i(x_j + dx_j) = \eta_i(x_j) + \frac{\partial \eta_i}{\partial x_j} dx_j = \eta_i(x_j) + d\eta_i \tag{4}
$$

Odečtením první z rovnic (3) od druhé a použitím vztahu (4) vyjde

$$
dx'_{i} = dx_{i} + d\eta_{i} = \left(\delta_{ij} + \frac{\partial \eta_{i}}{\partial x_{j}}\right) dx_{j},
$$
\n(5)

 $10$  všech funkcích zde předpokládáme, že jsou spojité a mají spojité parciální derivace žádaného řádu.

kde  $\delta_{ij}$  je Kroneckerův symbol.

Nyní porovnáme vzdálenosti  $dl$  a  $dl'$  pro body  $A$  a  $B$  před a po posunutí:

$$
dl^2 = dx_i dx_i = \delta_{jk} dx_j dx_k
$$

$$
dl'^2 = dx'_i dx'_i = \left(\delta_{ij} + \frac{\partial \eta_i}{\partial x_j}\right) dx_j \left(\delta_{ik} + \frac{\partial \eta_i}{\partial x_k}\right) dx_k =
$$

$$
= \left(\delta_{jk} + \frac{\partial \eta_j}{\partial x_k} + \frac{\partial \eta_k}{\partial x_j} + \frac{\partial \eta_i}{\partial x_j} \frac{\partial \eta_i}{\partial x_k}\right) dx_j dx_k.
$$
(6)

Pro posouzení změny ve vzdálenostech obou bodů vezměme výraz  $dl'^2 - dl^2$ , který můžeme napsat ve tvaru

$$
dl^{\prime 2} - dl^2 = 2E_{jk}dx_jdx_k,
$$
\n<sup>(7)</sup>

kde

$$
E_{jk} = \frac{1}{2} \left( \frac{\partial \eta_j}{\partial x_k} + \frac{\partial \eta_k}{\partial x_j} + \frac{\partial \eta_i}{\partial x_j} \frac{\partial \eta_i}{\partial x_k} \right).
$$
 (8)

Veličina  $E_{ik}$  představuje symetrický tenzor druhého řádu a nazývá se tenzorem velké (konečné) deformace. Jsou-li všechny složky tenzoru  $E_{jk}$  nulové, je  $dl'^2 = dl^2$ . Vzdálenost bodů se tedy nezměnila a mohlo dojít pouze k translaci obou bodů nebo rotaci jednoho bodu okolo druhého. Také je samozřejmě možné, že se poloha bodů vůbec nezměnila. V obou těchto případech proto nedochází k deformaci tělesa. Pokud jsou veličiny  $E_{ik}$  různé od nuly, je z rovnice (7) zřejmé, že dochází ke změně vzdálenosti mezi oběma body; veličiny  $E_{jk}$  tedy popisují deformaci tělesa.

Budeme-li se zabývat pouze malými deformacemi, můžeme považovat derivace  $\partial \eta_i / \partial x_i$  za malé a tedy jejich součin v (8) zanedbat. Z tohoto důvodu se zavádí tenzor malých deformací jako

$$
\epsilon_{jk} = \frac{1}{2} \left( \frac{\partial \eta_j}{\partial x_k} + \frac{\partial \eta_k}{\partial x_j} \right). \tag{9}
$$

I tento tenzor je zřejmě symetrický tenzor druhého řádu.

#### 2.2 Tenzor napětí

V této části určíme síly, které působí na vybraný objem pružného tělesa (může jít samozřejmě i o celý objem). Je vhodné vztahovat sílu, která působí

v daném bodě kontinua, na jednotku objemu; budeme ji značit  $\overrightarrow{f}$  a její kartézské složky $f_i.$  Pak lze napsat, že na objem kontinua bude působit celková síla o složkách

$$
F_i = \int_V f_i dV. \tag{10}
$$

U kontinua je však důležité rozlišovat dva druhy sil - síly objemové a síly plošné. Síly objemové působí na každý objemový element přímo, nezávisle na silách působících na ostatní elementy. Jsou to síly zprostředkované silovým polem pronikajícím objemem kontinua - gravitační, elektromagnetické apod. Například je-li hustota tělesa dána jako  $\rho \equiv \rho(x, y, z)$ , bude objemová síla působící na objem V tělesa v gravitačním tíhovém poli charakterizovaném tíhovým zrychlením  $\vec{q}$  rovna

$$
\overrightarrow{F}^{(o)} = \int_{V} \rho \overrightarrow{g} dV.
$$

Oproti tomu síly plošné, vznikající například při tlaku (tahu) na vnější povrch tělesa, se přenášejí dovnitř, kontaktním" způsobem a pro každý vnitřní objem tělesa jsou dány pouze působením síly na povrch tohoto objemu.

Pokud nepůsobí vnější síly, je kontinuum (těleso) v rovnovážném, nedeformovaném stavu. Vlivem vnějšího tlaku (tahu) jsou částice kontinua vyvedeny ze svých rovnovážných poloh a těleso se deformuje. Nakonec se znovu ustaví rovnováha mezi vnějšími silami a silami vnitřními, které vznikají v deformovaném tělese a předávají se na povrch. Tyto vnitřní plošné síly (vnitřní napětí) se snaží vrátit těleso do rovnovážného stavu před deformací.

Uvažujme elementární plošku dS na povrchu vybraného objemu V kontinua. Tato ploška se může nacházet kdekoli v objemu tělesa, objem V totiž vždy můžeme vybrat tak, aby ploška  $dS$  byla elementem jeho povrchu. Orientace plošky je dána jednotkovým vektorem normály  $\vec{n}$  a je rovněž libovolná (s výjimkou případu, kdy V je celý objem tělesa a jeho tvar a povrch je dán). Platí

$$
d\overrightarrow{S} = \overrightarrow{n}dS. \tag{11}
$$

Vztáhněme plošnou sílu působící v daném bodě kontinua na plošku  $d\overrightarrow{S}$  k jedvzdálneme prosnou snu pusoster v dálem bodě kontinua na prosnu a 5 k jeu<br>notce plochy a označme ji  $\overrightarrow{T}$ , ve složkách  $T_i$ . Budeme ji nazývat napětím. vektor napětí  $\overrightarrow{T}$  lze rozložit na tečnou a normálovou složku, podle orienvektor napětí z nemožitě na tečnou a hormálovou složku, poule orientace normálové plošky  $d\vec{S}$ . Tečné (smykové, střižné) napětí označíme jako  $T^{(t)}$  (index  $t$  je použit pouze kvůli odlišení tečné složky od označení celého vektoru napětí), normálové napětí jako N:

$$
N = \overrightarrow{T} \overrightarrow{n} = T_i n_i.
$$

Zatímco objemová síla je pouze funkcí polohy, silové působení na danou elementární plošku závisí jak na poloze, tak na směru normály. Směr normály k zadané plošce lze volit dle dohody. Je-li však ploška dS součástí uzavřené plochy, považuje se za kladný směr normály ten, který směřuje ven z uzavřeného objemu. Síla působící z vnější strany v kladném smyslu normály (tah) je považována za kladnou, opačně mířící síla (tlak) se považuje za zápornou. Naopak výsledné napětí, jímž deformované pružné těleso působí navenek proti tahu, je záporné a proti tlaku je kladné.

Plošná síla působící na povrch S objemu V kontinua je

 $\overrightarrow{F}^{(p)} = 9$ S  $\overrightarrow{T}$ dS,  $F_i^{(p)} = \emptyset$  $\int_{S} T_i dS.$  (12)

po složkách

Když se vrátíme zpět k rovnici (10), zjistíme, že tento výraz zahrnuje jak objemové, tak plošné síly. Plošné síly přitom můžeme vyjádřit pouze na základě údajů o situaci na povrchu objemu V, tedy plošným integrálem přes uzavřenou plochu S. V tenzorové analýze platí věta analogická Gaussově větě z analýzy vektorové, kterou použijeme

$$
\int_{V} \frac{\partial \sigma_{ik}}{\partial x_{k}} dV = \oint_{S} \sigma_{ik} dS_{k}.
$$
\n(13)

Sumu (přes sčítací index k)  $\partial \sigma_{ik}/\partial x_k$  můžeme považovat za divergenci tenzoru  $\sigma_{ik}$ , integrál na pravé straně (13) představuje i-tou složku toku tenzoru  $\sigma_{ik}$  uzavřenou plochou S.

Plošné síly v integrandu (10) jsou tedy zřejmě ty, které lze vyjádřit jako divergenci určitého tenzoru  $\sigma_{ik}$ 

$$
f_i = \frac{\partial \sigma_{ik}}{\partial x_k}.\tag{14}
$$

Pro tyto plošné síly lze objemový integrál (10) převést pomocí Gaussovy věty (13) na plošný integrál přes povrch objemu V. Síly, které takto vyjádřit nelze, jsou silami objemovými. Označme složky síly objemové vztažené k jednotce objemu jako  $f_i^{(o)}$ i . Potom můžeme za pomoci (13) a (14) rozložit celkovou sílu (10) na dva členy

$$
F_i = \int_V f_i^{(o)} dV + \oint_S \sigma_{ik} dS_k. \tag{15}
$$

Nyní porovnáme druhý integrál ve výrazu (15) s výrazem pro plošné síly  $(12)$ . Dostaneme (viz  $(11)$ )

$$
T_i dS = \sigma_{ik} dS_k = \sigma_{ik} n_k dS,
$$

odkud

$$
T_i = \sigma_{ik} n_k. \tag{16}
$$

Soubor veličin  $\sigma_{ik}$  nazýváme tenzorem napětí. Vztah (16) udává vztah mezi vektorem napětí  $\overrightarrow{T}$  a tenzorem napětí  $\sigma_{ik}$ . Abychom určili vektor napětí (sílu působící na jednotkovou plošku dané orientace), musíme znát tenzor napětí a směr normály k plošce.

### 2.3 Hookův zákon

Mezi napětím a deformací tělesa existuje vztah, který poprvé v roce 1676 určil Robert Hooke. Na základě svých zjištění vyslovil zákon o úměrnosti mezi napětím a deformací, který je dodnes po něm nazvaný. Tento zákon ovšem platí pouze pro malé deformace, a pouze těmi se nyní budeme zabývat. Jejich studiem se zabývá tzv. klasická teorie pružnosti. V praxi se ale často vyskytují případy, kdy pod vlivem velkých napětí dochází k narušení úměrnosti mezi napětím a deformací a může dojít k nevratným deformacím, poruchám kontinuity a soudržnosti tělesa a nakonec i k lomu. Těmito problémy se zabývá teorie plastičnosti, teorie dislokací a lomová mechanika. Všechny tyto teorie patří do kategorie makroskopických teorií.

Pro každý materiál lze vytvořit tzv. tahový diagram, který znázorňuje experimentálně zjištěnou závislost mezi napětím (zpravidla vytvořené tahem látky do určitého směru) a jeho relativním prodloužením. Pro každý materiál má takový diagram různý charakter. Experimentálně se určují různé charakteristické hodnoty napětí, při nichž dochází ke kvalitativní změně průběhu křivky napětí - deformace. Jsou to především:

- mez úměrnosti kdy přestává platit Hookův zákon
- mez kluzu deformace pokračuje při prakticky konstatním napětí materiál jakoby "tekl". Při dalším zvyšování napětí se materiál znovu zpevňuje a deformace pokračuje až k
- mezi pevnosti dojde k porušení materiálu až k jeho přetržení. Vliv na to, kde přesně se materiál přetrhne mají i mikroskopické nehomogenity v materiálu.

Vedle těchto charakteristických hodnot je důležitou charakteristikou také

• mez pružnosti - která charakterizuje vratnost deformace.

Pokud bychom šli do detailu, není ani u malých deformací přesně lineární vztah mezi napětím a deformací, ale tato závislost má charakter hysterézní smyčky. Při návratu napětí k nulové hodnotě zůstává určité trvalé prodloužení  $\Delta l$ . Mez pružnosti můžeme proto definovat jako takové napětí, které po návratu zpět k nulové hodnotě zanechá trvalé prodloužení menší než je určitá zvolená hodnota, například podle čs. normy je tato hodnota 0,005% [1]. Deformace vratné, pod mezí pružnosti, nazýváme pružné, elastické. Deformace přesahující mez pružnosti jsou plastické. Ve skutečnosti jsou ovšem všechny deformace plastické.

V oblasti napětí ležící pod mezí úměrnosti (a mezí pružnosti) platí tedy lineární závislost

$$
\sigma = E\epsilon \tag{17}
$$

známá jako Hookův zákon. V tomto případě  $\sigma$  nazýváme prostě napětí a  $\epsilon$  je relativní prodloužení. Konstanta úměrnosti E se nazývá Youngovým modulem pružnosti a udává se v pascalech.

V třírozměrném případě musíme Hookův zákon zobecnit na lineární vztah mezi dvěma tenzory

$$
\sigma_{ij} = C_{ijkl} \epsilon_{kl},\tag{18}
$$

respektive

$$
\epsilon_{ij} = S_{ijkl} \sigma_{kl}.\tag{19}
$$

Pro pořádek ještě připomeňme, že oba tenzory  $\sigma_{ij}$  a  $\epsilon_{kl}$  je třeba brát jako funkce týchž souřadnic; volíme tedy souřadnice počátečního nedeformovaného stavu. Protože jsme ale složky tenzoru napětí v minulé kapitole uvažovali jako funkce souřadnic rovnovážného stavu, který se ustaví po deformaci, musíme se opět omezit na malé deformace, chceme-li vztahovat oba tenzory ke stejným souřadnicím $x_i.$  To platí i o derivacích složek tenzorů

$$
\frac{\partial \sigma_{ij}}{\partial x_k} = \frac{\partial \sigma_{ij}}{\partial x'_l} \frac{\partial x'_l}{\partial x_k} = \frac{\partial \sigma_{ij}}{\partial x'_l} \frac{\partial (x_l + \eta_l)}{\partial x_k} =
$$

$$
= \frac{\partial \sigma_{ij}}{\partial x'_l} \left( \delta_{lk} + \frac{\partial \eta_l}{\partial x_k} \right) \approx \frac{\partial \sigma_{ij}}{\partial x'_k}.
$$
(20)

Je-li derivace  $\partial \eta_l / \partial x_k$  malá, budou si derivace podle čárkovaných a nečárkovaných souřadnic přibližně rovny.

Koeficienty  $C_{ijkl}$  ve vztahu (18) se nazývají elastickými koeficienty, koeficienty  $S_{ijkl}$  ve vztahu (19) elastickými moduly.

Vraťme se nyní k obecnému tvaru Hookova zákona (18). Jde o lineární tenzorovou rovnici, kde  $C_{ijkl}$  představuje tenzor čtvrtého řádu o  $3^4 = 81$  složkách,

což může na první pohled vzbudit obavy. Díky symetrii je jich však nezávislých mnohem méně.

Dále se omezíme na homogenní kontinuum, jehož elastické vlastnosti jsou v každém bodě tytéž a  $C_{ijkl}$  jsou proto konstantami společnými pro celé těleso. Oproti tomu elastické vlastnosti mohou záviset na směru a těleso předpokládáme obecně anizotropní. Anizotropie je charakteristickou vlastností pevných látek, především krystalů, kde pravidelné uspořádání hmotných bodů v krystalové mříži vede k rozdílným fyzikálním vlastnostem v různých směrech.

Vzhledem k symetrii tenzorů  $\sigma_{ij}$  a  $\epsilon_{kl}$  je z rovnice (18) vidět, že tenzor  $C_{ijkl}$  je symetrický vůči záměnám  $i \leftrightarrow j$  a  $k \leftrightarrow l$ . Vzhledem k této symetrii se počet nezávislých elastických koeficientů redukuje na 36. Dále plyne z energetických úvah  $[1, 2]$ , že tenzor  $C_{ijkl}$  je symetrický i vůči záměně první dvojice indexů s druhou; takže platí

$$
C_{ijkl} = C_{klij}.
$$

Tato symetrie umožňuje snížit počet nezávislých elastických koeficientů na 21. Na soubor indexů *i j k l* můžeme totiž pohlížet jako na dvě skupiny  $m \equiv$  $i j, n \equiv k l$ . Každá z těchto skupin nabývá šesti různých hodnot (vzhledem k symetrii  $i \leftrightarrow j$  a  $k \leftrightarrow l$ , přičemž pro převod lze použít tzv. Voigtovu konvenci

$$
V(i,j) = i\delta_{ij} + (1 - \delta_{ij}) (9 - i - j). \tag{21}
$$

Z těchto šesti hodnot pak vytváříme kombinace druhé třídy s opakováním, tj. celkem  $\begin{pmatrix} 6+2-1 \\ 2 \end{pmatrix}$ 2  $\setminus$ = 21 kombinací. Tento počet je maximální a může být dále snížen, vykazuje-li kontinuum další symetrické vlastnosti. Vztah (18) lze potom v maticovém tvaru zapsat následovně

$$
\begin{pmatrix}\n\sigma_{11} \\
\sigma_{22} \\
\sigma_{33} \\
\sigma_{24} \\
\sigma_{31} \\
\sigma_{12}\n\end{pmatrix} = \begin{pmatrix}\nc_{11} & c_{12} & c_{13} & c_{14} & c_{15} & c_{16} \\
c_{21} & c_{22} & c_{23} & c_{24} & c_{25} & c_{26} \\
c_{31} & c_{32} & c_{33} & c_{34} & c_{35} & c_{36} \\
c_{41} & c_{42} & c_{43} & c_{44} & c_{45} & c_{46} \\
c_{51} & c_{52} & c_{53} & c_{54} & c_{55} & c_{56} \\
c_{61} & c_{62} & c_{63} & c_{64} & c_{65} & c_{66}\n\end{pmatrix} \begin{pmatrix}\n\epsilon_{11} \\
\epsilon_{22} \\
\epsilon_{33} \\
2\epsilon_{31} \\
2\epsilon_{12}\n\end{pmatrix}.
$$

Vzhledem k symetrii je zvykem vypisovat jen prvky na hlavní diagonále a nad ní, tudíž i zde již příště budu psát pouze tyto prvky.

#### 2.4 Rovnice statické rovnováhy

Nyní můžeme přejít k formulování podmínek rovnováhy deformovaného elastického tělesa. Předpokládáme, že na uvažované těleso v nedeformovaném stavu nepůsobily žádné síly a že ani uvnitř ani na jeho povrchu nevznikla žádná elastická posunutí.

Aby bylo tuhé těleso v rovnováze, musí být výslednice působících vnějších sil a jejich výsledný moment nulový. Přitom vnitřní síly nepřicházejí v úvahu. To znamená, že kdybychom použili těchto podmínek na celé elastické těleso, vypadla by nám vnitřní napětí, ačkoliv je určení vnitřních napětí jedním z hlavních úkolů teorie pružnosti. Je třeba tedy podmínky rovnováhy formulovat tak, aby se vnitřní plošné síly staly vnějšími. Přitom víme, že za rovnovážného stavu je v rovnováze nejen celé těleso schopné deformace, ale i kterákoliv jeho část. Plošné síly, které působí na povrch kterékoli myšlené části tělesa, jsou pak vzhledem k této části již silami vnějšími.

Nechť je z uvažovaného deformovaného tělesa vydělena nějaká jeho část o objemu V a povrchu S. Složky výslednice objemových sil působících na hmotu obsaženou v objemu V jsou dány rovnicí

$$
R_i^{(V)} = \int_V f_i dV.
$$

Na povrch S působící plošné síly dávají výslednici, jejíž složky jsou dány rovnicí

$$
R_i^{(S)} = \int_S T_i dS.
$$

Má-li vymizet výslednice působících sil, musí vymizet její složky, tedy

$$
\int_{V} f_i dV + \int_{S} T_i dS = 0.
$$
\n(22)

Tuto rovnici upravíme tak, že v druhém integrálu nahradíme nejdříve  $T_i$ výrazem  $\sigma_{ij}n_j$  a pak pomocí Gaussovy věty převedeme na objemový integrál. Předpokládáme přitom, že jsou splněny podmínky pro použití této věty, tj. že funkce  $\sigma_{ij}$  a jejich první derivace jsou spojité a jednoznačné v celém oboru V.

Platí tedy

$$
\int_{S} T_{i} dS = \int_{S} \sigma_{ij} n_{j} dS = \int_{V} \frac{\partial \sigma_{ij}}{\partial x_{j}} dV,
$$

takže rovnice (22) přechází v rovnici

$$
\int_{V} \left( f_i + \frac{\partial \sigma_{ij}}{\partial x_j} \right) dV = 0. \tag{23}
$$

O funkcích  $f_i$  rovněž předpokládáme, že jsou to spojité funkce souřadnic, takže celý integrand v (23) je spojitý. Vzhledem k tomu, že objem V byl zvolen zcela libovolně, je zřejmé, že se integrál na levé straně rovnice (23) rovná nule tehdy, je-li jeho integrand roven nule identicky. Dostáváme tak rovnice statické rovnováhy elastického tělesa ve tvaru

$$
\frac{\partial \sigma_{ij}}{\partial x_j} + f_i = 0. \tag{24}
$$

#### 2.5 Dynamika kontinua

Pomocí d'Alambertova principu odvodíme nyní pohybovou rovnici kontinua. Rovnici statické rovnováhy (24) doplníme setrvačnou silou působící na jednotku objemu kontinua

$$
F_i = -\rho \frac{\partial^2 \eta_i}{\partial t^2}.
$$

Tak získáme pohybovou rovnici

$$
\rho \frac{\partial^2 \eta_i}{\partial t^2} = f_i + \frac{\partial \sigma_{ij}}{\partial x_j}.
$$
\n(25)

Rovnici můžeme ještě dále upravit použitím Hookova zákova, kterým vyjádříme  $\sigma_{ij}$ . Po dosazení pak tedy získáme vztah

$$
\frac{\partial}{\partial x_j} \left( C_{ijkl} \frac{\partial \eta_k}{\partial x_l} \right) + f_i = \rho \frac{\partial^2 \eta_i}{\partial t^2},
$$

známý jakožto elastodynamická rovnice. Pokud budeme také uvažovat síly vnitřního tření, viskozity, nebo-li vazkosti kontinua v prvním přiblížení úměrné rychlosti, můžeme výslednou rovnici psát ve tvaru

$$
\frac{\partial}{\partial x_j} \left( C_{ijkl} \frac{\partial \eta_k}{\partial x_l} \right) + f_i = \rho \frac{\partial^2 \eta_i}{\partial t^2} + R_i \frac{\partial \eta_i}{\partial t},\tag{26}
$$

kde členy  $R_i$  nazýváme koeficienty viskózního tření.

Analytické řešení rovnice (26) (resp. systému rovnic) je možné pouze v jistých speciálních případech. Obecně ji musíme řešit numericky s použitím počítače. K tomu je třeba nejprve rovnici diskretizovat, určit numerické vlastnosti (stabilitu) a nakonec vytvořit samotný kód. Této problematice se budeme věnovat v následující části práce.

### 3 Diferenční schéma v 1D

#### 3.1 Fyzikální část

Začněme nejjednodušším, tedy jednorozměrným případem, který rozdělíme do tří sekcí. Nejprve odvodíme diferenční schéma pro šíření akustické vlny na jednom homogenním intervalu, potom pro heterogenní materiál složený z několika homogenních částí s ideálním kontaktním rozhraním a nakonec dojdeme k diferenčnímu schématu pro heterogenní materiál s neideálními kontaktními přechody mezi jednotlivými vrstvami.

#### 3.1.1 Šíření vlny v homogenním prostředí

V případě jednorozměrného prostředí bez vnějších sil, na kterém budeme elastodynamickou rovnici řešit, přejde rovnice (26) na velmi jednoduchý tvar

$$
S\frac{\partial^2 w}{\partial x^2} = \rho \frac{\partial^2 w}{\partial t^2}.
$$
 (27)

Pro snazší orientaci v některých publikacích [4, 6, 7], budeme pro elastické koeficienty místo symbolu C používat označení S. Výraz (27) lze pro přehlednost zapsat za použití standardních fyzikálních konvencí (t.j. derivace podle souřadnic označme čárkou a derivace podle času tečkou) následovně

$$
Sw'' = \rho \ddot{w}.\tag{28}
$$

Předpokládejme homogenní prostředí na určitém konečném intervalu, který rozdělíme do  $n$  menších intervalů. Každý interval bude představovat určitý malý úsek původního intervalu. Délku každého intervalu označme  $\epsilon$  a musí platit, že  $n\epsilon$  je rovno délce celého intervalu. Hmotnost každého intervalu pak bude  $m = \rho \epsilon$  a budeme ji lokalizovat do středu intervalu. Každý itý interval interaguje se svými dvěma sousedními intervaly $i\pm 1$ silami $F_i^\pm$ danými rovnicemi

$$
F_i^{\pm} = \tau_i^{\pm} = S \eta_i^{\pm} = S (w_{i \pm 1} - w_i) / \epsilon , \qquad (29)
$$

kde  $\tau_i^{\pm}$  je napětí na obou rozhraních *i*-tého intervalu,  $S$  je tuhost materiálu,  $\eta^{\pm}_i$  deformace a  $w_i$ označuje výchylku intervalu z rovnovážné polohy.

Dále ze známé pohybové rovnice víme, že pro každý i-tý interval platí

$$
m\ddot{w} = F_i^+ + F_i^-.
$$
 (30)

Do rovnice  $(30)$  dosadíme za síly F z rovnice  $(29)$  a pro druhou derivaci podle času použijeme standardní diferenční náhradu [4]

$$
\ddot{w} = \frac{w_i^{t+1} - 2w_i^t + w_i^{t-1}}{\delta^2} \tag{31}
$$

a po dosazení získáme rovnici

$$
w_i^{t+1} = 2w_i^t - w_i^{t-1} + c\left(w_{i+1}^t + w_{i-1}^t - 2w_i^t\right),\tag{32}
$$

kde

$$
c = \frac{\delta^2 S}{\rho \epsilon^2} \tag{33}
$$

je kvadrát tzv. Courantova čísla [4] a  $\delta$  je zvolený časový krok. Hodnotu c lze zvolit téměř libovolně změnou poměru  $\delta/\epsilon$ . Kvůli konvergenci a stabilitě schématu je nutné volit  $c \leq 1$ , přičemž nejvhodnější volbou je  $c = 1$ , kdy se vlna šíří bez jakékoli změny svého tvaru. Rovnice (32) je hledaným numerickým schématem pro iterační řešení elastodynamické vlnové rovnice.

#### 3.1.2 Heterogenní prostředí - ideální kontaktní rozhraní

Nyní předpokládejme heterogenní prostředí složené z několika homogenních úseků s ideálním kontaktním rozhraním, to znamená, že rozhraní umístěné na intervalu $i$ odděluje dva úseky s různými fyzikálními vlastnostmi $S^-,\, \rho^$ a  $S^+$ ,  $\rho^+$  vlevo a vpravo od intervalu *i*, ale amplituda se při průchodu vlny takovým rozhraním mění spojitě. Veličinu

$$
Z^{\pm} = \sqrt{\rho^{\pm} S^{\pm}} = \frac{1}{\delta} \epsilon^{\pm} \rho^{\pm}
$$
 (34)

nazveme impedancí materiálu. Pokud je rozhraní spojité, můžeme rozdělit interval  $i$  do dvou podintervalů (viz obr. 1 a obr. 2), které budou reprezentovat dvě poloviny původního intervalu,  $(i)^+$  a  $(i)^-$  o délkách  $\epsilon^+$  a  $\epsilon^-$ , hmotnostech  $m^+=1/2\rho^+\epsilon^+$  a  $m^-=1/2\rho^-\epsilon^-$  a impedancích  $Z^+$ a  $Z^-$ , které ovšem na sebe budou navzájem spojitě navazovat, tzn., že pro dva body P a Q, které leží nekonečně blízko bodu rozhraní I, platí

$$
\ddot{w}_P = \ddot{w}_Q = \ddot{w}_I. \tag{35}
$$

Tuto rovnici zapíšeme do notace použité v obr. 2 takto:

$$
\ddot{w}^- = \ddot{w}^+ = \ddot{w}^{cm},\tag{36}
$$

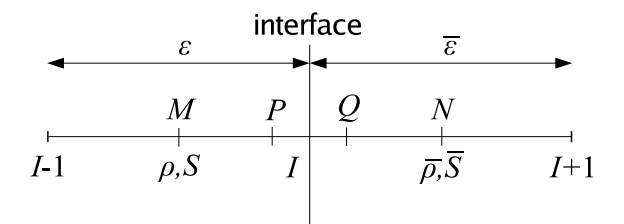

Obrázek 1: Numerická mřížka kolem bodu rozhraní

kde zrychlení hmotného středu  $\ddot{w}^{cm}$  (*cm - center of mass*) je definováno jako

$$
\ddot{w}^{cm} = \frac{m^-\ddot{w}^- + m^+\ddot{w}^+}{m^+ + m^-} = \frac{F^+ + F^-}{m^+ + m^-}.
$$
\n(37)

Navíc ještě zavedeme nové vnitřní síly  $f_i^{\pm}$ , které udržují oba podintervaly pohromadě. V rovnici (36) a následujících rovnicích jsme pro stručnost vynechali psaní horního indexu t a dolního indexu i. Předpokládáme, že vnitřní síly mají stejnou velikost a jsou si navzájem opačné:  $f^+ = -f^-$ . Z pohybových rovnic platí pro podintervaly

$$
m^{\pm}\ddot{w}^{\pm} = F^{\pm} + f^{\pm} \tag{38}
$$

a z rovnic (36) a (37) dále plyne

$$
f^{+} = -f^{-} = \frac{m^{+}F^{-} - m^{-}F^{+}}{m^{+} + m^{-}}.
$$
 (39)

Po dosazení do rovnice (38) a krátké úpravě získáme výsledné schéma (pro  $c^{\pm} = 1)$ 

$$
w^{t+1} = -w^{t-1} + t^+ w_{i+1} + t^- w_{i-1},
$$
\n(40)

kde

$$
t^{\pm} = \frac{2Z^{\pm}}{Z^+ + Z^-}.
$$
 (41)

#### 3.1.3 Neideální kontaktní rozhraní

Nyní budeme předpokládat, že rozhraní mezi dvěma různými prostředími bude neideální. V takovém případě už ale vnitřní síly nesplňují rovnici (39). Zavedeme tedy do modelu nový parametr Q, který charakterizuje kvalitu kontaktu na rozhraní a lze jej zapsat jako

$$
f^{\pm} = Q f_{pc}^{\pm},\tag{42}
$$

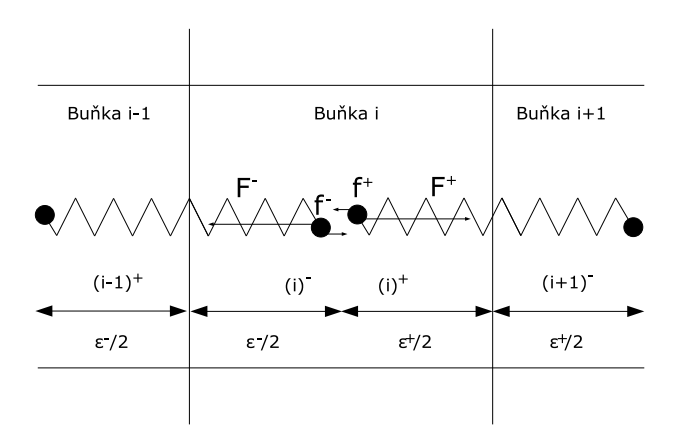

Obrázek 2: Rozdělení intervalu  $i$  do dvou podintervalů  $(i)^+$  a  $(i)^-$  a zobrazení vnitřních sil

kde  $f_{pc}^{\pm}$  (*pc - perfect contact*) označuje vnitřní síly tak, jak jsme je zavedli pro případ ideálního kontaktního rozhraní v rovnici (39). Parametr Q se bude měnit od  $Q = 0$  v případě zlomu do  $Q = 1$  v případě ideálního kontaktu. Stejně jako v případě popsaném výše snadno dosazením získáme vztah

$$
\left(w^{\pm}\right)^{t+1} = -\left(w^{\pm}\right)^{t-1} + 2w^{\pm} + 2c^{\pm}\left(w_{\pm 1} - w^{\pm}\right) + Qt^{\mp}\left[-c^{\pm}\left(w_{\pm 1} - w^{\pm}\right) + c^{\mp}\left(w_{\mp 1} - w^{\mp}\right)\right],
$$
(43)

kde

$$
c^{\pm} = \frac{\delta^2 S^{\pm}}{\left(\epsilon^{\pm}\right)^2 \rho^{\pm}},\tag{44}
$$

$$
t^{\pm} = \frac{2\rho^{\pm}\epsilon^{\pm}}{\rho^{\pm}\epsilon^{\pm} + \rho^{-}\epsilon^{-}}
$$
(45)

a

$$
w_{\pm 1} = w_{(i \pm 1)}^{\mp}.
$$
\n(46)

Rovnici (43) lze zjednodušit, pokud ve snaze získat optimální podmínky konvergence a stability bude  $\epsilon^+$  a  $\epsilon^-$  zvoleno tak, aby platilo  $c^\pm = 1$ . Pak můžeme definovat veličinu impedance (před a za rozhraním) jako v případě ideálního kontaktního rozhraní následovně

$$
Z^{\pm} = \sqrt{\rho^{\pm} S^{\pm}} = \frac{1}{\delta} \epsilon^{\pm} \rho^{\pm}
$$
 (47)

a dále

$$
t^{\pm} = \frac{2Z^{\pm}}{Z^+ + Z^-} = 1 \pm r,\tag{48}
$$

kde

$$
r = \frac{Z^+ - Z^-}{Z^+ + Z^-}.
$$
\n(49)

Po této úpravě získá rovnice (43) tvar

$$
w^{t+1} = -w^{t-1} - 2rQ\Delta + (1+rQ) w_{+1} + (1-rQ) w_{-1},
$$
 (50)

$$
\Delta^{t+1} = -\Delta^{t-1} + 2Q\Delta + (1 - Q)(w_{+1} - w_{-1}),
$$
\n(51)

kde  $u_+$  jsou stále definována stejně jako v rovnici (43) a

$$
w = \frac{1}{2} \left( w^+ + w^- \right), \ \Delta = \frac{1}{2} \left( w^+ - w^- \right). \tag{52}
$$

V případě ideálního kontaktního rozhraní ( $Q = 1$ ),  $\Delta = 0$  a rovnice (50) přejde na tvar

$$
w^{t+1} = -w^{t-1} + t^+ w_{+1} + t^- w_{-1},
$$
\n(53)

což je diferenční schéma pro ideální kontaktní rozhraní (40).

#### 3.2 Implementace

Počítačová implementace byla provedena v programovém balíku Matlab. Kód obsahuje dva matlabovské soubory. První s názvem dipl.m a k němu příslušející grafický interface dipl.fig - oba soubory musí být uloženy ve stejném společném adresáři. Spuštěním souboru dipl.m se zobrazí interaktivní dialogové okno, v němž může uživatel nastavit parametry modelu jako například počet buněk, počet vrstev různých materiálů a hodnoty koeficientů Q na těchto vrstvách, typ okrajové podmínky, tloušťku jednotlivých vrstev (v buňkách), typ pulzu, celkový počet časových kroků nebo směr šíření vlny. Výstupem je graf průběhu vlny prostředím a graf popisující změny na rozhraní.

Program pracuje tak, že nejprve zpracuje uživatelem zadané hodnoty, viz obr. 3, případně jej už při jejich zadávání upozorní na možné chyby - viz obr. 4. V případě, že uživatel nechce zadat konkrétní hodnoty, program pracuje s modelovými, již předem zadanými, hodnotami. Dál spočte podle výše odvozeného diferenčního schématu hodnoty amplitudy elastodynamické rovnice a ty pak následně zanese do grafu. Program umožňuje zobrazit najednou celý průběh pohybu vlny v čase (tlačítko " $Graf$ ") nebo nechat vykreslit pouze jeden požadovaný časový krok (Tlačítko "Snímek" - pokud není dáno jinak, automaticky je nastaven první, tedy inicializační, časový krok). Vždy je zobrazena amplituda výchylky a hodnota koeficientu Q na rozhraních materiálů. Příklad výsledných grafů je na obrázku 5.

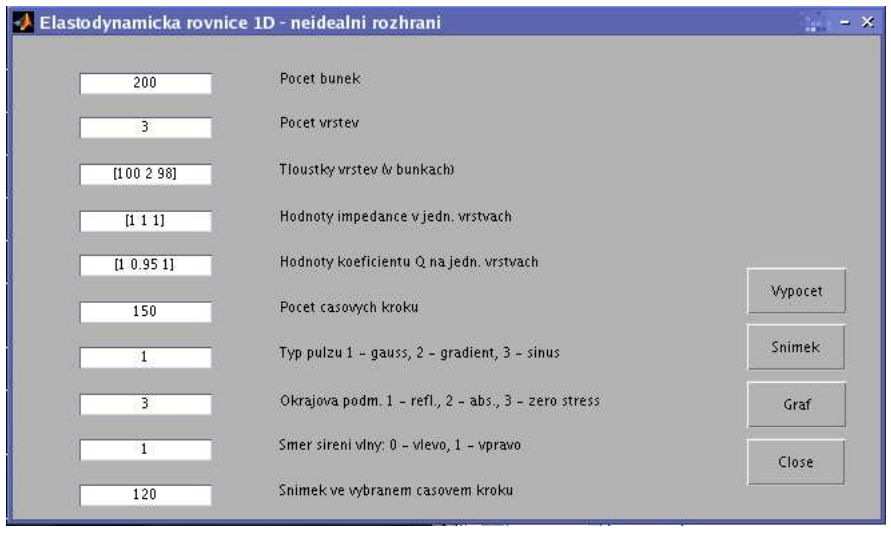

Obrázek 3: Uživatelské rozhraní pro výpočet 1D elastodynamické rovnice.

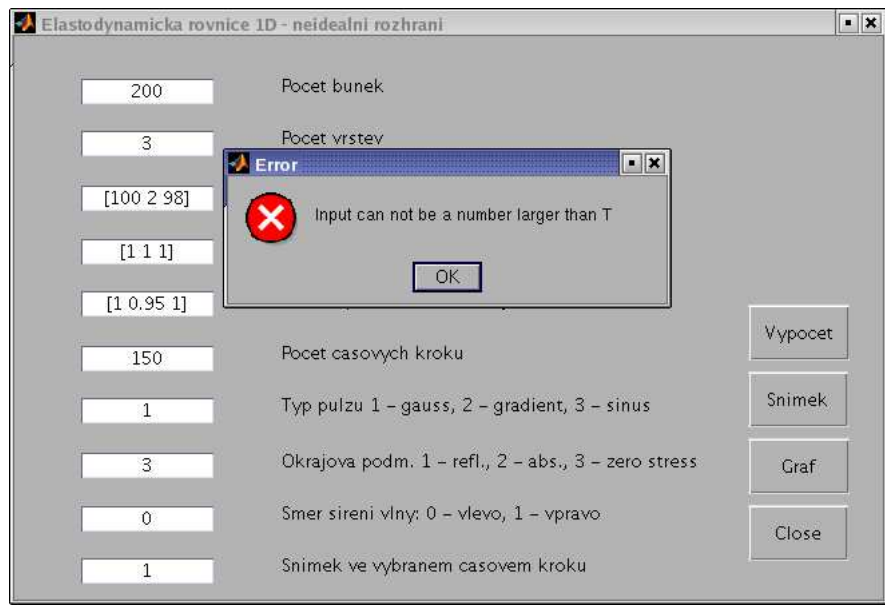

Obrázek 4: Graf zobrazující upozornění na chybné vyplnění vstupních parametrů.

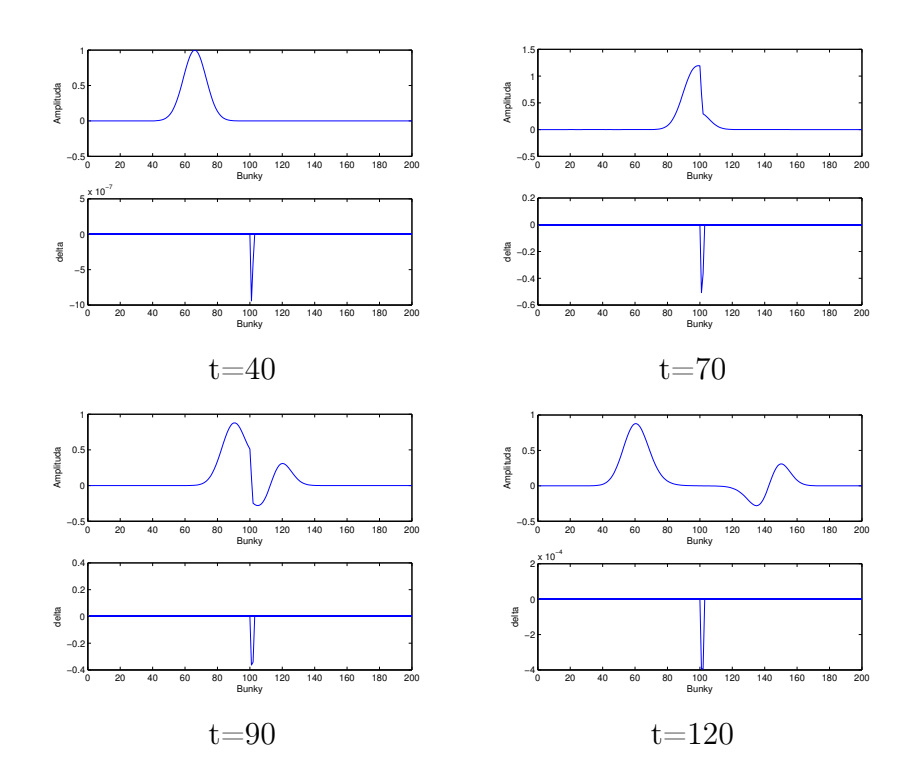

Obrázek 5: Graf elastodynamické vlnové rovnice v 1D případě. Horní graf vždy zobrazuje amplitudu výchylky, spodní vykresluje změnu amplitudy na rozhraní.

## 4 Diferenční schéma ve 2D

### 4.1 Fyzikální část

Předpokládejme ortotropní materiál [2] a symetrii (translační invarianci) vzhledem k $x_3$ . Pak elastodynamická rovnice  $(26)$  přejde na tvar

$$
\frac{\partial}{\partial x_l} \left( S_{klmn} \frac{\partial w^m}{\partial x_n} \right) + f_k = \rho \frac{\partial^2 w^k}{\partial t^2} + R_k \frac{\partial w^k}{\partial t},\tag{54}
$$

kde  $k, l, m, n = 1, 2$  a

$$
\frac{\partial}{\partial x_l} \left( S_{3l3l} \frac{\partial w^3}{\partial x_l} \right) + f_3 = \rho \frac{\partial^2 w^3}{\partial t^2} + R_3 \frac{\partial w^3}{\partial t},\tag{55}
$$

kde  $l = 1, 2$ . Rovnice (54) může být zapsána také ve tvaru

$$
\frac{\partial}{\partial x_k} \left( \sigma_k \frac{\partial w^k}{\partial x_k} + \lambda \frac{\partial w^h}{\partial x_h} \right) + \frac{\partial}{\partial x_h} \left[ \mu \left( \frac{\partial w^k}{\partial x_h} + \frac{\partial w^h}{\partial x_k} \right) \right] + f_k
$$
\n
$$
= \rho \frac{\partial^2 w^k}{\partial t^2} + R_k \frac{\partial w^k}{\partial t},\tag{56}
$$

kde  $k = 1, 2; h = 3 - k = 2, 1$  a

$$
\sigma_k = S_{kkkk}, \lambda = S_{1122}, \mu = S_{1212}
$$

představují materiálové konstanty. Pro homogenní vzorek přechází rovnice (56) na tvar

$$
\sigma_k \frac{\partial^2 w^k}{\partial x_k^2} + \mu \frac{\partial^2 w^k}{\partial x_h^2} + \nu \frac{\partial^2 w^k}{\partial x_h \partial x_k} + f_k = \rho \frac{\partial^2 w^k}{\partial t^2} + R_k \frac{\partial w^k}{\partial t},\tag{57}
$$

kde  $k = 1, 2, h = 2, 1$  a  $\nu = \lambda + \mu = \sigma - \mu$ . Maticově lze rovnici (57) zapsat následovně

$$
AW_{xx} + BW_{yy} + CW_{xy} + f = \rho W_{tt} + RW_t,
$$
\n
$$
(58)
$$

kde

$$
A = \begin{pmatrix} \sigma_1 & 0 \\ 0 & \nu \end{pmatrix}, B = \begin{pmatrix} \mu & 0 \\ 0 & \sigma_2 \end{pmatrix}, C = \begin{pmatrix} 0 & \nu \\ \nu & 0 \end{pmatrix},
$$

$$
f = \begin{pmatrix} f_1 \\ f_2 \end{pmatrix}, R = \begin{pmatrix} R_1 \\ R_2 \end{pmatrix}, W = \begin{pmatrix} u \\ v \end{pmatrix},
$$

$$
W_{xx} = \frac{\partial^2}{\partial x^2} \begin{pmatrix} u \\ v \end{pmatrix}, W_{xy} = \frac{\partial^2}{\partial x \partial y} \begin{pmatrix} u \\ v \end{pmatrix}, atd.
$$

#### 4.2 Diskretizace

#### 4.2.1 Ideální kontaktní rozhraní

Diskretizaci provedeme podle [6], obecnější informace je možné najít např. v [8]. Elastodynamická vlnová rovnice ve 2D případě je

$$
AW_{xx} + BW_{yy} + CW_{xy} + f = \rho W_{tt} + RW_t.
$$
\n
$$
(59)
$$

Předpoklady modelu:

• Vlnová rovnice je diskretizována v pravoúhlé mřížce s délkami hran  $\Delta x, \, \Delta y.$ 

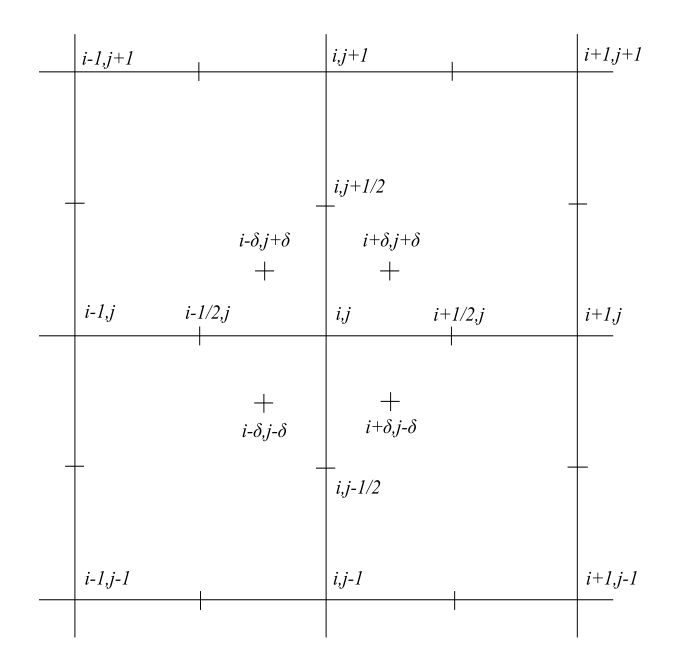

Obrázek 6: Numerická mřížka kolem bodu  $(i, j)$  s dodatečnými body  $(i \pm \delta, j \pm \delta).$ 

- Výchylky  $W^{ij}$  jsou diskretizovány v bodech  $(i, j)$ .
- Dále jsou užity další body  $(i \pm \delta, j \pm \delta)$  ve vzdálenosti  $\delta \ll \Delta x \sim \Delta y$ od mřížky (obr. 6).
- Buňka mřížky je označena ve svém levém dolním rohu, tzn., že buňka se středem v bodě  $(i + 1/2, j + 1/2)$  má indexy  $i, j$ .
- Materiálové matice jsou konstantní uvnitř každé buňky se středem v bodě  $(i + 1/2, j + 1/2)$ .

Hodnoty materiálových matic mohou být nespojité se skoky podél hranic buněk.

Vlnová rovnice (59) je počítána ve čtyřech bodech  $(i \pm \delta, j \pm \delta)$ . Hodnoty materiálových matic jsou v každé buňce konstantní, můžeme tedy zapsat čtyři rovnice ve tvaru

$$
A^{i+a,j+b}W_{xx}^{i+\bar{a}\delta,j+\bar{b}\delta} + B^{i+a,j+b}W_{yy}^{i+\bar{a}\delta,j+\bar{b}\delta} + C^{i+a,j+b}W_{xy}^{i+\bar{a}\delta,j+\bar{b}\delta} + f
$$
  

$$
= \rho W_{tt}^{i+\bar{a}\delta,j+\bar{b}\delta} + RW_t^{i+\bar{a}\delta,j+\bar{b}\delta}
$$
(60)

kde  $a, b = -1, 0$  a pruh nad indexem značí *operátor posuvu*  $\overline{0} = 1, \overline{-1} = -1.$ Nahrazení druhých derivací konečnými diferencemi je pro  $a, b = \pm 1$  zavedeno pomocí prvních derivací takto:

$$
W_{xx}^{i+a\delta,j+b\delta} = \frac{W_x^{i+a/2,j} - W_x^{i+a\delta,j+b\delta}}{a\Delta x/2},\tag{61}
$$

$$
W_{yy}^{i+a\delta,j+b\delta} = \frac{W_y^{i,j+b/2} - W_y^{i+a\delta,j+b\delta}}{b\Delta y/2},\tag{62}
$$

$$
W_{xy}^{i+a\delta,j+b\delta} = \frac{W_y^{i+a,j+b/2} - W_y^{i,j+b/2}}{a\Delta x}.
$$
 (63)

Nyní ovšem zůstávají první derivace v bodech  $(i \pm \delta, j \pm \delta)$  nevyjádřeny. Tyto derivace můžeme nahradit rovnicemi pro spojitost napětí. Derivace prvního řádu v bodech  $(i \pm 1/2, j)$ ,  $(i, j \pm 1/2)$  jsou aproximovány jako

$$
W_x^{i \pm 1/2, j} = \frac{W^{i \pm 1, j} - W^{i, j}}{\pm \Delta x}, \tag{64}
$$

$$
W_y^{i,j \pm 1/2} = \frac{W^{i,j \pm 1} - W^{i,j}}{\pm \Delta y}.
$$
 (65)

Pro zavedení spojitosti napětí definujme dodatečné body  $(i \pm \delta, j \pm \epsilon)$ a  $(i \pm \epsilon, j \pm \delta)$ , přičemž  $\epsilon \ll \delta \ll \Delta x \sim \Delta y$ .

Složky tenzoru napětí  $\tau$  můžeme ve dvourozměrném případě pro ortotropní materiál se symetrií v ose z psát

$$
\tau_1^{ij} = A^{ij} W_x^{ij} + D^{ij} W_y^{ij}, \tag{66}
$$

$$
\tau_2^{ij} = E^{ij} W_x^{ij} + B^{ij} W_y^{ij}, \tag{67}
$$

kde D, E jsou opět materiálové matice:

$$
D = \left(\begin{array}{cc} 0 & \lambda \\ \mu & 0 \end{array}\right), \quad E = \left(\begin{array}{cc} 0 & \mu \\ \lambda & 0 \end{array}\right).
$$

Jak již bylo řečeno, hodnoty materiálových matic A, B, C, D, E jsou pro každou samostatnou buňku konstantní, tedy

$$
A^{i+\epsilon,j+\delta} = A^{i+\delta,j+\delta} = A^{i+\delta,j+\epsilon} = A^{i,j}, \text{ atd.}
$$

Spojitost napětí podél rozhraní budeme počítat z bodu  $\pm \epsilon$ . Nechme zatím první derivace v bodech  $(i \pm \delta, j \pm \delta)$  nevyjádřené a aproximujme první derivace v bodech  $\pm \epsilon$  pro a,  $b = \pm 1$  jako

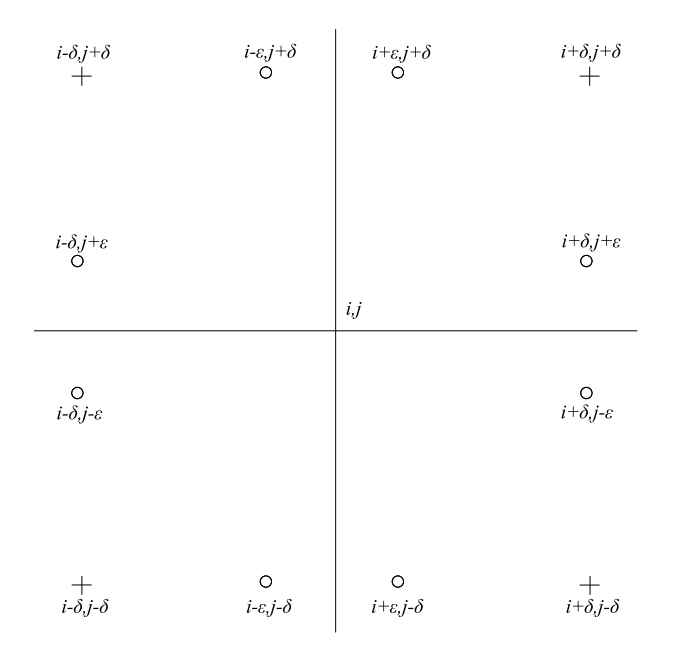

Obrázek 7: Blízké okolí bodu  $(i, j)$ s dodatečnými body  $(i \pm \delta, j \pm \delta)$ a  $(i \pm \epsilon, j \pm \delta), (i \pm \delta, j \pm \epsilon),$ kde  $\epsilon \ll \delta \ll \Delta x \sim \Delta y$ .

$$
W_x^{i+a\delta,j+b\epsilon} = \frac{W^{i+a,j} - W^{i,j}}{a\Delta x},\tag{68}
$$

$$
W_y^{i+a\delta,j+b\epsilon} = W_y^{i+a\delta,j+b\delta},\tag{69}
$$

$$
W_x^{i+a\epsilon,j+b\delta} = W_x^{i+a\delta,j+b\delta}, \tag{70}
$$

$$
W_{i,j+b}^{i,j+b} = W_{i,j}^{i,j}
$$

$$
W_y^{i+a\epsilon,j+b\delta} = \frac{W^{i,j+1} - W^{i,j}}{b\Delta y}.
$$
 (71)

Spojitost tenzoru napětí v bodech  $\pm \epsilon$  podél hranic buněk můžeme vyjádřit rovnicemi

$$
\tau_1^{i-\epsilon,j\pm\delta} = \tau_1^{i+\epsilon,j\pm\delta}, \n\tau_2^{i\pm\delta,j-\epsilon} = \tau_2^{i\pm\delta,j+\epsilon}.
$$
\n(72)

Dáme-li dohromady 4 rovnice (68) a 4 rovnice (72), potom první derivace v bodech  $(i \pm \delta, j \pm \delta)$  lze vysčítat a dostáváme:

$$
\sum_{k=-1}^{1} \sum_{l=-1}^{1} P_{kl}^{ij} W^{i+k,j+l} + f = \rho W_{tt}^{ij} + R W_t^{ij}.
$$
 (73)

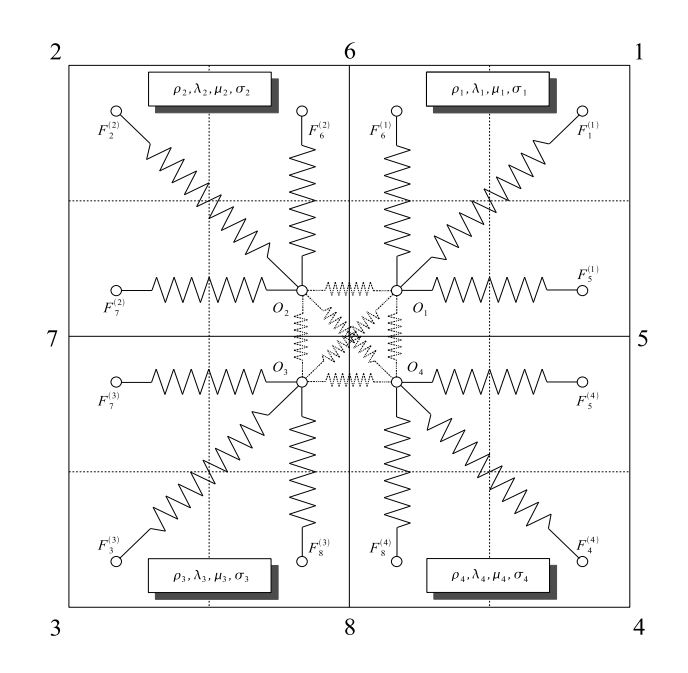

Obrázek 8: Rozdělení buňky a zobrazení sil ve 2D

Pro vyjádření časových derivací použijme standardního diferenčního schématu:

$$
W_{tt}^{ij} \approx \frac{W^{i,j,n+1} - 2W^{i,j,n} + W^{i,j,n-1}}{dt^2}, \qquad W_t^{ij} \approx \frac{W^{i,j,n+1} - W^{i,j,n-1}}{2dt}.
$$

Tak dostáváme konečné explicitní diferenční schéma ve tvaru:

$$
W^{i,j,n+1} = -W^{i,j,n-1} + \sum_{k=-1}^{1} \sum_{l=-1}^{1} R_{kl}^{ij} W^{i+k,j+l,n}.
$$
 (74)

Ke shodnému výsledku lze dojít i jinou cestou [6]. Protože ale používá notaci, z níž budeme vycházet v případě neideálního kontaktního rozhraní, tak ji zde uvedu. Pro zjednodušení nebudeme předpokládat žádnou vnější objemovou sílu ani tlumící člen. Z předchozího odvození je vidět, že jde buď o předem známý parametr, nebo o člen, který lze na konci za pomoci známých diferenčních náhrad přidat.

Mřížku rozdělíme do buněk stejně jako v předchozím odvození a podobně jako u jednodimenzionálního případu zavedeme do jednotlivých buněk síly  $\overline{F}_n^{(k)}$  $\frac{(n)}{n}$  viz obr. 8, což jsou síly, kterými působí na uzel  $O_k$  jeho nejbližší "sousedé" n:

$$
\overline{F}_n^{(k)} = M_n^{(k)} \Delta W_n,\tag{75}
$$

kde

$$
M_n^{(k)} = \begin{pmatrix} 0 & \psi_k \\ \psi_k & 0 \end{pmatrix} \qquad (n = k = 1, 2, 3, 4),
$$
  
\n
$$
M_n^{(k)} = \begin{pmatrix} \frac{1}{2}\sigma_k & -\chi_k \\ \chi_k & \frac{1}{2}\mu_k \end{pmatrix} \qquad (n = 5, k = 1, 4; n = 7, k = 2, 3) \qquad (76)
$$
  
\n
$$
M_n^{(k)} = \begin{pmatrix} \frac{1}{2}\mu_k & \chi_k \\ -\chi_k & \frac{1}{2}\sigma_k \end{pmatrix} \qquad (n = 6, k = 1, 2; n = 8, k = 3, 4)
$$

a

$$
\chi_k = (-)^{k+1} (\lambda_k - \mu_k) / 4 ,
$$
  
\n
$$
\psi_k = (-)^{k+1} (\lambda_k + \mu_k) / 4 ,
$$
  
\n
$$
\Delta W_n = W_n - W_0 ,
$$
  
\n
$$
W_n = \begin{pmatrix} u_n \\ v_n \end{pmatrix}
$$
\n(77)

Stejně jako v případu 1D, zavedeme také vnitřní síly  $\overline{f}_{kl}$ , kterými na sebe působí jednotlivé části každé buňky.  $\overline{f}_{kl}$  tedy spojuje "poduzel"  $O_k$  s "poduzlem"  $O_l$ , viz obr. 8. Zřejmě platí

$$
\overline{f}_{kl} = -\overline{f}_{lk}.\tag{78}
$$

Další odvození je shodné s odvozením použitým pro jednorozměrný případ. Ze spojitosti napětí (72) získáme diferenční schéma

$$
W_{t+1} = 2W - W_{t-1} + \frac{\delta^2}{\overline{\rho}\epsilon^2} \sum_{n,k} M_n^{(k)} \Delta W_n,
$$
 (79)

kde

$$
\overline{\rho} = \frac{1}{4} \sum_{k=1}^{4} \rho_k.
$$

Je vidět, že postup je obdobný jako v prvním odvození, analogická je diskretizace mřížky i použité diferenční náhrady. Odlišný je jen zápis materiálových matic, matice  $M_n^{(k)}$  jsou lineární kombinace matic A, B, C, D, E.

Pozn.: V rovnici (79) jsou z důvodu lepší čitelnosti vynechány prostorové a časové indexy vztahující se k "aktuální" časové vrstvě a "aktuální" prostorové souřadnici. Toto odvození také předpokládá, že všechny čtyři "podbuňky" mají stejný objem  $\frac{1}{4} \epsilon^2$  a jejich hmotnosti jsou stejné a rovné  $\frac{1}{4} \rho_k \epsilon^2$ .

#### 4.2.2 Neideální kontaktní rozhraní

Stejně jako v případě ideálního kontaktu, rozdělíme mřížku do buněk a každou buňku ještě do dalších čtyř menších buněk. Je zřejmé, že zrychlení každé ze čtyř menších buněk musí být stejné jako zrychlení hmotného středu

$$
\ddot{W}_k = \ddot{W}_{cm} = \frac{1}{\overline{\rho}\epsilon^2} \sum_{l=1}^4 \overline{F}^l \qquad (k = 1, ..., 4), \qquad (80)
$$

kde  $\overline{F}^l$  je výslednice tří sil  $\overline{F}_n^{(l)}$  vztahujících se k uzlu  $l$ , jak je vidět na obr. 8, tedy např.  $\overline{F}^1 = \overline{F}_6^{(1)} + \overline{F}_1^{(1)} + \overline{F}_5^{(1)}$ 5 . Rovnice (80) je splněna, jestliže zobecníme rovnici (37) z jednodimenzionálního na dvoudimenzionální případ a dosazením získáme vztah

$$
\overline{f}_{kl} = \frac{\rho_k \overline{F}^l - \rho_l \overline{F}^k}{4\overline{\rho}}.
$$
\n(81)

Potom teprve můžeme rozšířit náš model i o neideální kontaktní rozhraní podobně jako v 1D zavedením tenzoru kvality kontaktu na rozhraní  $Q_{kl}$  pro každý uzel O vztahem

$$
\overline{f}_{kl} = Q_{kl} \overline{f}_{kl}^{(pc)},\tag{82}
$$

kde  $\overline{f}_{kl}^{(pc)}$  $\mathcal{L}_{kl}^{(pc)}$  značí vnitřní síly pro ideální kontaktní rozhraní, jak byly zavedeny rovnicí (81).  $Q_{kl}$  nabývá stejně jako v 1D případě hodnot od 0 do 1, v případě, že  $Q_{kl} = 1$ , jde o ideální kontakt. Změnou parametru  $Q_{kl}$  lze simulovat mnoho materiálových nedokonalostí. Nevýhodou oproti případu s ideálním kontaktním rozhraním je čtyřnásobné prodloužení doby výpočtu, protože v případě neideálního kontaktního rozhraní musí být spočteny iterační rovnice pro všechny "poduzly":

$$
W_{t+1}^{(k)} = 2W^{(k)} - W_{t-1}^{(k)} + \frac{\delta^2}{\overline{\rho}\epsilon^2} \left( \overline{F}^k + \sum_{l \neq k} \overline{f}_{kl} \right) \qquad (k, l = 1, ..., 4), \qquad (83)
$$

kde index  $(k)$  označuje, o který "poduzel" se jedná.

#### 4.3 Implementace

Tato část práce byla provedena v systému Reduce [15] a užito bylo maticového a vektorového zápisu. Po odvození diferenčního schématu za použití počítačové algebry Reduce jsem tento systém použila ke generování numerického kódu tohoto schématu. Stejným způsobem bylo již dříve odvozeno schéma pro ideální kontaktní rozhraní. Odvození diferenčního schématu bylo provedeno v maticově-vektorovém zápisu, pro jeho implementaci je třeba toto schéma rozepsat do skalárního tvaru, který vypadá takto

$$
u^{i,j,n+1} = -u^{i,j,n-1} + \sum_{k=-1}^{1} \sum_{l=-1}^{1} \left( c_{uu}^{ijkl} u^{i+k,j+l,n} + c_{vu}^{ijkl} v^{i+k,j+l,n} \right), \quad (84)
$$

$$
v^{i,j,n+1} = -v^{i,j,n-1} + \sum_{k=-1}^{1} \sum_{l=-1}^{1} \left( c_{uv}^{ijkl} u^{i+k,j+l,n} + c_{vv}^{ijkl} v^{i+k,j+l,n} \right), \quad (85)
$$

kde koeficienty  $c_{pq}^{ijkl}$  jsou funkcemi materiálových konstant  $\mu$ ,  $\nu$ ,  $\lambda$ ,  $\sigma_1$ ,  $\sigma_2$ ,  $R$ a f. Tyto koeficienty nejsou závislé na čase a je tedy možné je spočítat pouze jednou a to na začátku simulace. S pomocí programu Reduce bylo provedeno kompletní odvození diferenčního schématu. Z takto odvozeného kódu pro diferenční schéma byl poté automaticky vygenerován příslušný zdrojový kód v jazyce C.

Při implementaci ideálního kontaktního rozhraní byly implementovány dvě verze kódu: jedna s předpočítanými koeficienty a druhá, která počítala koeficienty až během samotného výpočtu. Verze první měla bohužel asi třikrát větší nároky na paměť, proto jsem přešla k druhé verzi, která je díky permanentnímu výpočtu koeficientů sice o něco pomalejší, ale funkční i na velkých mřížkách.

Pro výpočet neideálního kontaktního rozhraní byla právě kvůli paměťovým nárokům implementována jen verze bez předem spočtených koeficientů. Pro snadnou editaci pole parametrů  $Q_{kl}$  jsem vyrobila krátký program v Matlabu, kde se zadají hodnoty  $Q_{kl}$  a program vygeneruje netcdf soubor, který je dále vstupem pro vlastní výpočet diferenčního schématu.

Kód implementující konečné diferenční schéma pro neideální kontaktní rozhraní (83), tedy kód implementující jeden časový krok, je podobně jako v případě ideálního kontaktního rozhraní automaticky generován programem Reduce.

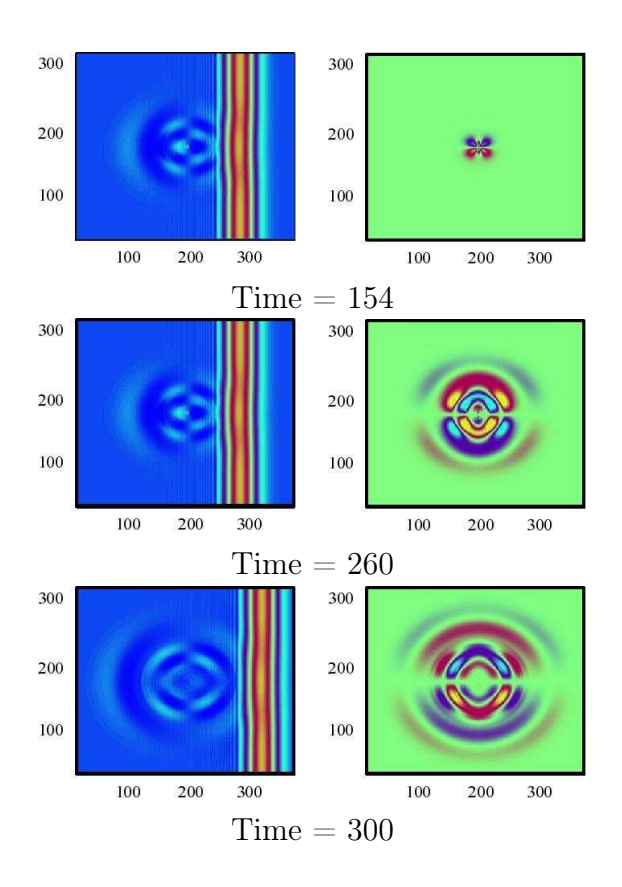

Obrázek 9: Vertikální zlom na mřížce o velikosti 350 × 300. Levý sloupec znázorňuje podélnou komponentu u, pravý pak příčnou komponentu v.

### 4.4 Výsledky a diskuze

V případě ideálního kontaktního rozhraní je možné funkčnost modelu snadno ověřit srovnáním se známými analytickými řešeními, např. odraz rovinné vlny na rozhraní dvou různých materiálů [9, 10].

Tato sekce je věnována diskuzi vlivu koeficientu kvality kontaktu na rozhraní  $Q_{kl}$  na výsledný pohyb vlny. Zajímají nás především případy, ve kterých jsou složky tenzoru  $Q_{kl}$  různé od 1.

Vzhledem k symetrii připadají v úvahu následující tři základní případy materiálových poruch:

1. Vertikální zlom (vertical delamination), postihující jednu nebo více buněk, pro které  $Q_{12} = Q_{13} = Q_{24} = Q_{34} = 0$ . Na takové oblasti se obě takto oddělená rozhraní mohou stát nezávislými zdroji vlnění. Do-

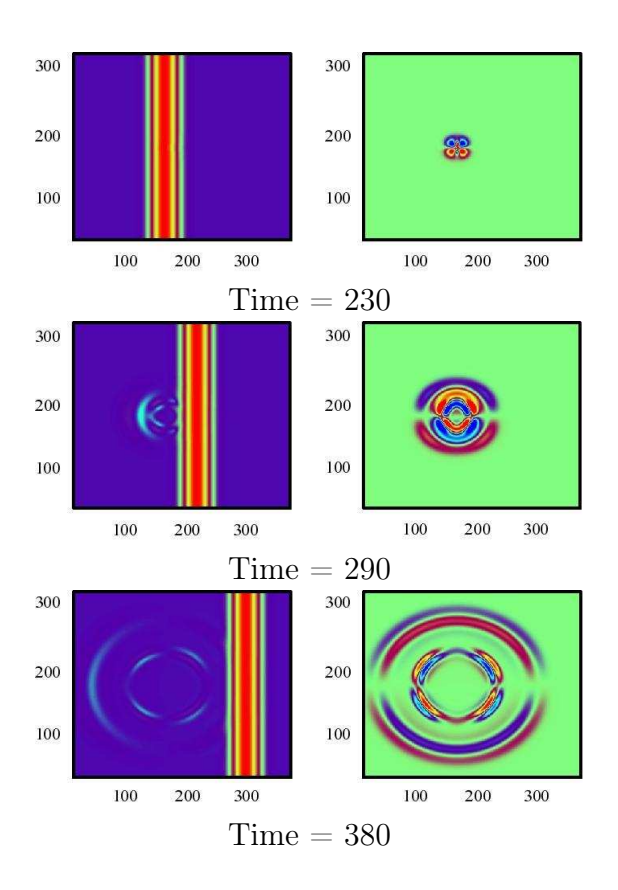

Obrázek 10: Smyk ve vertikálním směru, porucha  $Q_{12} = 0$  je pro  $i = 150$ a  $j = 146 - 154$ 

tykové hrany lze pokládat za speciální případy vertikálních zlomů nastavením  $Q_{12} = Q_{13} = Q_{24} = Q_{34} = 0$ , pokud je rozhraní v tahu, a  $Q_{12} = Q_{13} = Q_{24} = Q_{34} = 1$ , je-li rozhraní v tlaku.

- 2. Smyk ve vertikálním směru definován např.  $Q_{12} = 0$  (vertical slippage).
- 3. Další typ anizotropie je možné reprezentovat například pomocí  $Q_{13} = 0$ (rhomboidal slippage).

Všechny ostatní  $Q_{kl}$  pro tyto tři případy jsou nastaveny na hodnotu 1.

Na obrázcích 9 - 11 jsou uvedeny výsledky simulací pro výše zmíněné tři případy poruch. Obrázky zobrazují šíření podélné rovinné vlny v materiálu, uvnitř kterého jsou různé typy poruch, jako funkci času. Mřížka má velikost  $350 \times 300$  bodů, snímky zachycují amplitudu rovinné vlny ve třech různých časových okamžicích. Levý sloupec zobrazuje podélnou složku amplitudy výchylky, pravý pak zobrazuje její příčnou složku.

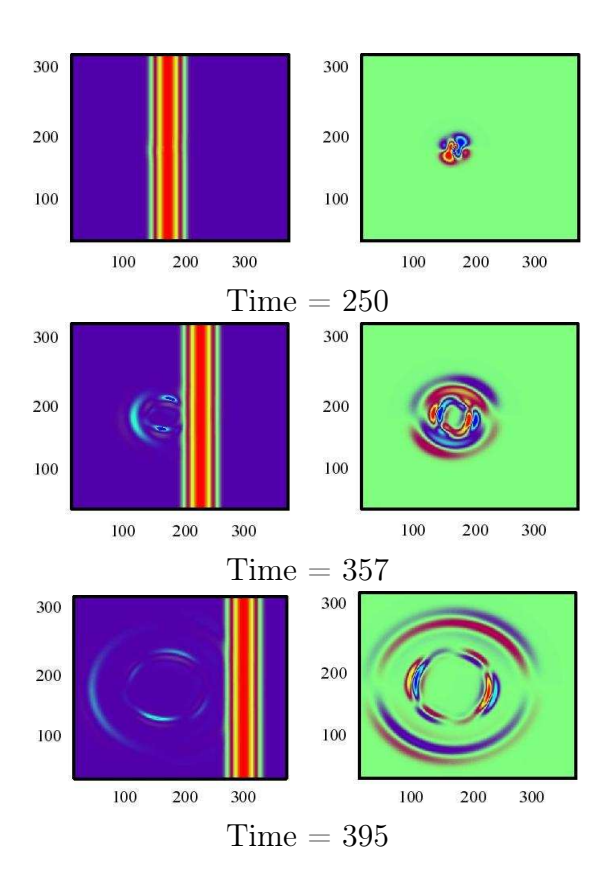

Obrázek 11: "Rhomboidal slippage" -  $Q_{13} = 0$  v bodech  $i = 150$  a  $j =$  $146 - 154.$ 

Obrázek 9 zobrazuje první výše zmíněný příklad poruchy - vertikální zlom. Hodnoty tenzoru  $Q_{kl}$  jsou  $Q_{12} = Q_{13} = Q_{24} = Q_{34} = 0$  v bodech  $i = 180$ a j = 146−154, obrázky byly zachyceny v časech  $t = 154, 260, 300$ . Protože je defekt v materiálu poměrně malý, podélná vlna se šíří dál téměř beze změny. Přesto se ale na poruše generuje znatelná odražená vlna o amplitudě cca 20% amplitudy původní vlny, a navíc se generuje i příčné vlnění (komponenta v, pravý sloupec). Zlom se chová jako zdroj téměř symetrických kulových vln. Chování odražených vln dobře koresponduje s výsledky P. P. Delsanta v [5].

Obrázek 10 zobrazuje druhý případ poruchy - smyk ve vertikálním směru. Rozměr mřížky je stejný jako v předchozím případě, porucha  $Q_{12} = 0$  byla nastavena v bodech  $i = 150$  a  $j = 146-154$ , časové snímky jsou zachyceny pro  $t = 230, 290, 380$ . Podélná vlna se šíří podobně jako v předchozím případě, odražená vlna je stále patrná, i když její amplituda je mnohem menší (řádově jednotky procent původní vlny) než v předchozím případě. Při bližším

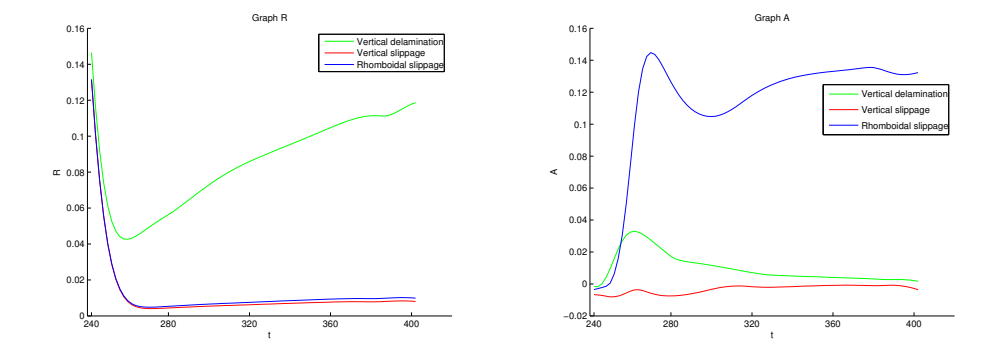

Obrázek 12: Graf relativního podílu R odražené vlny na poruše a graf A rozdílu vln odražených v horním a spodním kvadrantu

zkoumání je patrné, že i tvar odražené vlny je jiný než v předešlém případě, zvláště na posledním uvedeném časovém snímku je znatelný vertikální posun dvou vlnoploch.

Na obr. 11 je zachycen poslední typ poruchy, kdy  $Q_{13} = 0$ . Rozměry mřížky a poloha poruchy byly stejné jako u smyku ve vertikálním směru, obrázky byly zachyceny v časech  $t = 250, 357, 395$ . Podobně jako v minulém případě se amplituda odražené vlny pohybuje řádově v jednotkách procent původní vlny. Tvar odražené vlny je ale opět trochu jiný, vlnoplocha již není sférická.

Chceme-li nějakým způsobem kvantifikovat výše uvedené efekty, či míru anizotropie, můžeme zavést následující jednoduché parametry

$$
R = \frac{\sum_{i \le 150} \sum_{j} \sqrt{u_{ij}^2 + v_{ij}^2}}{\sum_{i} \sum_{j} \sqrt{u_{ij}^2 + v_{ij}^2}}
$$

a

$$
A = \frac{\sum_{i \le 150} \left( \sum_{j \le 150} \sqrt{u_{ij}^2 + v_{ij}^2} - \sum_{j \ge 151} \sqrt{u_{ij}^2 + v_{ij}^2} \right)}{R \sum_{i} \sum_{j} \sqrt{u_{ij}^2 + v_{ij}^2}}.
$$

R reprezentuje relativní podíl odražené vlny na poruše v daném časovém kroku. Veličina A udává rozdíl vln odražených v horním a dolním kvadrantu výpočetní sítě v daném časovém kroku, což nám charakterizuje míru anizotropie u odražené vlny. Spočítáme-li tyto dvě veličiny pro výše diskutované tři typy poruch v různých časových krocích, získáme dva grafy, které jsou zobrazeny na obr. 12.

### 5 Diferenční schéma ve 3D

#### 5.1 Fyzikální část

Uvažujme elastodynamickou rovnici ve tvaru

$$
\frac{\partial}{\partial x_l} \left( S_{klmn} \frac{\partial w^m}{\partial x_n} \right) + F = \rho \frac{\partial^2 w^k}{\partial t^2} + R \frac{\partial w^k}{\partial t},\tag{86}
$$

kde indexy  $k, l, m, n$  nabývají hodnoty 1, 2, 3, S je tenzor tuhosti,  $\rho$  materiálová hustota,  $F = (f_1, f_2, f_3)$  vnější objemová síla,  $R = (r_1, r_2, r_3)$  koeficienty viskózního tření a  $W = (w^1, w^2, w^3)$  jsou výchylky. Tenzor tuhosti lze pro zcela obecný anizotropní materiál zapsat takto (zde je použito konkrétních běžně užívaných názvů jednotlivých složek tenzoru  $C_{ijkl}$  zavedeného v (18):

$$
S_{klmn} = S_{V(k,l)V(m,n)} = \begin{pmatrix} \sigma_1 & \lambda_6 & \lambda_5 & \tau_{14} & \tau_{15} & \tau_{16} \\ \sigma_2 & \lambda_4 & \tau_{24} & \tau_{25} & \tau_{26} \\ \sigma_3 & \tau_{34} & \tau_{35} & \tau_{36} \\ \mu_4 & \gamma_{45} & \gamma_{46} \\ \mu_5 & \gamma_{56} & \mu_6 \end{pmatrix},
$$
 (87)

přičemž bylo opět použito Voigtovy konvence (21)

$$
V(i, j) = i\delta_{ij} + (1 - \delta_{ij}) (9 - i - j).
$$

Tenzor tuhosti je symetrický, z důvodu přehlednosti je zapsán pouze v horním trojúhelníkovém tvaru. Jedná-li se o ortotropní materiál, má tvar

$$
S = \begin{pmatrix} \sigma_1 & \lambda_{12} & \lambda_{13} & & & \\ & \sigma_2 & \lambda_{23} & & & \\ & & \sigma_3 & & & \\ & & & \mu_{23} & & \\ & & & & \mu_{13} & \\ & & & & & \mu_{12} \end{pmatrix}.
$$
 (88)

Za předpokladu homogenního materiálu má rovnice (86) tvar:

$$
S_{klmn}w_{x_nx_l}^m + F_k = \rho w_{tt}^k + R w_t^k. \tag{89}
$$

Díky řídkosti matice (88) lze rovnici (89) upravit na tvar

$$
\sum_{n=1}^{3} \left( A_{kn} w_{x_n x_n}^k + N_{kn} w_{x_k x_n} \right) + f_k = \rho w_{tt}^k + r_k w_t^k,
$$
\n(90)

kde

$$
A = \begin{pmatrix} \sigma_1 & \mu_{12} & \mu_{13} \\ \mu_{12} & \sigma_2 & \mu_{23} \\ \mu_{13} & \mu_{23} & \sigma_3 \end{pmatrix}, \quad N = \begin{pmatrix} 0 & \nu_{12} & \nu_{13} \\ \nu_{12} & 0 & \nu_{23} \\ \nu_{13} & \nu_{23} & 0 \end{pmatrix},
$$

$$
\nu_{ij} = \lambda_{ij} + \mu_{ij}.
$$

Pro neortotropní materiál je možné přepsat rovnici (86) do tvaru

$$
\sum_{m=1}^{3} \sum_{\zeta=1}^{6} M_{\eta\zeta} w_{m,\zeta} + f_k = \rho \ddot{w}_k + r_k w_t^k \qquad (k = 1, 2, 3; \ \eta = (k, m)), \tag{91}
$$

kde

$$
M_{\eta\zeta} = S_{klmn} + (1 - \delta_{ln}) S_{knml} \qquad (\eta = (k, m), \ \zeta = (l, n)). \tag{92}
$$

Tenzor  $S$  tedy přešel na tvar:

$$
M = \begin{pmatrix} \sigma_1 & \mu_6 & \mu_5 & 2\gamma_{56} & 2\tau_{15} & 2\tau_{16} \\ \mu_6 & \sigma_2 & \mu_4 & 2\tau_{24} & 2\gamma_{46} & 2\tau_{26} \\ \mu_5 & \mu_4 & \sigma_3 & 2\tau_{34} & 2\tau_{35} & 2\gamma_{45} \\ \gamma_{56} & \tau_{24} & \tau_{34} & \lambda_4 + \mu_4 & \tau_{36} + \gamma_{45} & \tau_{25} + \gamma_{46} \\ \tau_{15} & \gamma_{46} & \tau_{35} & \tau_{36} + \gamma_{45} & \lambda_5 + \mu_5 & \tau_{14} + \gamma_{56} \\ \tau_{16} & \tau_{26} & \gamma_{45} & \tau_{25} + \gamma_{46} & \tau_{14} + \gamma_{56} & \lambda_6 + \mu_6 \end{pmatrix}
$$
(93)

### 5.2 Diskretizace

Diskretizace ve 3D případě je zcela analogická 2D případu. Nejprve uvedu patřičné vzorce.

Diferenční schéma pro derivace:

• prvního řádu

$$
w_x^{i \pm 1/2, j,k} = \frac{w^{i \pm 1, j,k} - w^{i,j,k}}{\pm \Delta x}, \tag{94}
$$

$$
w_y^{i,j\pm 1/2,k} = \frac{w^{i,j\pm 1,k} - w^{i,j,k}}{\pm \Delta y},
$$
\n(95)

$$
w_z^{i,j,k \pm 1/2} = \frac{w^{i,j,k \pm 1} - w^{i,j,k}}{\pm \Delta z}.
$$
 (96)

 $\bullet\,$ druhého řádu (pro $a,b,c,=\pm 1)$ 

$$
w_{xx}^{i+a\delta,j+b\delta,k+c\delta} = \frac{w_x^{i+a/2,j,k} - w_x^{i+a\delta,j+b\delta,k+c\delta}}{a\Delta x/2},
$$
\n(97)

 $\cdots$ 

$$
w_{yy}^{i+a\delta,j+b\delta,k+c\delta} = \frac{w_y^{i,j+b/2,k} - w_y^{i+a\delta,j+b\delta,k+c\delta}}{b\Delta y/2},
$$
\n(98)

$$
w_{zz}^{i+a\delta,j+b\delta,k+c\delta} = \frac{w_z^{i,j,k+c/2} - w_z^{i+a\delta,j+b\delta,k+c\delta}}{c\Delta z/2},
$$
\n(99)

$$
w_{xy}^{i+a\delta,j+b\delta,k+c\delta} = \frac{w_y^{i+a,j+b/2,k} - w_y^{i,j+b/2,k}}{a\Delta x},\tag{100}
$$

$$
w_{xz}^{i+a\delta,j+b\delta,k+c\delta} = \frac{w_y^{i+a,j,k+c/2} - w_y^{i,j,k+c/2}}{a\Delta x},
$$
\n(101)

$$
w_{yz}^{i+a\delta,j+b\delta,k+c\delta} = \frac{w_z^{i,j+b,k+c/2} - w_y^{i,j,k+c/2}}{b\Delta y}.
$$
 (102)

Vztah pro tři rovnice v osmi bodech  $i \pm \delta$ ,  $j \pm \delta$ ,  $k \pm \delta$ , kde  $a, b, c = -1, 0$ ,  $m = 1, 2, 3$  můžeme tedy pro ortotropní materiál zapsat jako:

$$
\sum_{n=1}^{3} \left( A_{mn}^{i+a,j+b,k+c} w_{x_n x_n}^{m,i+\bar{a}\delta,j+\bar{b}\delta,k+\bar{c}\delta} + N_{mn}^{i+a,j+b,k+c} w_{x_m x_n}^{n,i+\bar{a}\delta,j+\bar{b}\delta,k+\bar{c}\delta} \right) + f
$$
\n
$$
= \rho w_{tt}^{m,i+\bar{a}\delta,j+\bar{b}\delta,k+\bar{c}\delta} + R w_t^{m,i+\bar{a}\delta,j+\bar{b}\delta,k+\bar{c}\delta}, \tag{103}
$$

kde opět  $\overline{0} = 1, \overline{-1} = -1.$ 

Pro vyjádření spojitosti tenzoru napětí použijeme opět vyjádření v dodatečných bodech  $(i \pm \delta, j \pm \delta, k \pm \epsilon)$ ,  $(i \pm \delta, j \pm \epsilon, k \pm \delta)$  a  $(i \pm \delta, j \pm \delta, k \pm \epsilon)$ , kde  $\epsilon \ll \delta \ll \Delta x \sim \Delta y \sim \Delta z$ . Dále předpokládáme, že  $A_{m,n}$ ,  $N_{m,n}$ , resp.  $S_{klmn}$ jsou konstantní v každé z buněk, tedy

$$
A_{mn}^{i+\epsilon,j+\delta,k+\delta} = A_{mn}^{i+\delta,j+\epsilon,k+\delta} = A_{mn}^{i+\delta,j+\delta,k+\epsilon} =
$$
  

$$
= A_{mn}^{i+\delta,j+\delta,k+\delta} = A_{mn}^{i,j}
$$
 (104)

atd., buňka je označena rohem s nejmenší sumou indexů. Derivace v bodech  $\pm \epsilon$ , pro  $a, b, c = \pm 1$  mají tvar:

$$
w_x^{i+a\epsilon,j+b\delta,k+c\delta} = w_x^{i+a\delta,j+b\delta,k+c\delta}, \qquad (105)
$$

$$
w_y^{i+a\epsilon,j+b\delta,k+c\delta} = \frac{w^{i,j+b,k} - w^{i,j,k}}{b\Delta y},
$$
\n(106)

$$
w_z^{i+a\epsilon,j+b\delta,k+c\delta} = \frac{w^{i,j,k+c} - w^{i,j,k}}{c\Delta z},
$$
\n(107)

$$
w_x^{i+a\delta,j+b\epsilon,k+c\delta} = \frac{w^{i+a,j,k} - w^{i,j,k}}{a\Delta x},\tag{108}
$$

$$
w_y^{i+a\delta,j+b\epsilon,k+c\delta} = w_y^{i+a\delta,j+b\delta,k+c\delta}, \qquad (109)
$$

$$
w_z^{i+a\delta,j+b\epsilon,k+c\delta} = \frac{w^{i,j,k+c} - w^{i,j,k}}{c\Delta z},
$$
\n(110)

$$
w_x^{i+a\delta,j+b\delta,k+c\epsilon} = \frac{w^{i+a,j,k} - w^{i,j,k}}{a\Delta x},\tag{111}
$$

$$
w_y^{i+a\delta,j+b\delta,k+c\epsilon} = \frac{w^{i,j+b,k} - w^{i,j,k}}{b\Delta y},
$$
\n(112)

$$
w_z^{i+a\delta,j+b\delta,k+c\epsilon} = w_z^{i+a\delta,j+b\delta,k+c\delta}.\tag{113}
$$

Opět, derivace prvního řádu v bodech  $i \pm \delta$ ,  $j \pm \delta$ ,  $k \pm \delta$  zůstávají nevyčísleny. Složky tenzoru napětí

$$
\tau_{kl} = S_{klmn} w_{x_n}^m \tag{114}
$$

mohou být pro ortotropní materiály psány jako

$$
\tau_{kk} = \sigma_k w_{x_k}^k + \sum_{n \neq k} \lambda_{kn} w_{x_n}^n, \qquad (115)
$$

$$
\tau_{kn} = \mu_{kn}(w_{x_n}^k + w_{x_k}^n), \ k \neq n. \tag{116}
$$

Dále předpokládáme spojitost napětí v rovinách

• 
$$
x =
$$
konst.:

$$
\tau_{n1}^{i\epsilon,j\pm\delta,k\pm\delta} = \tau_{n1}^{i+\epsilon,j\pm\delta,k\pm\delta}, \quad n = 1, 2, 3,
$$

•  $y =$  konst.:

 $\tau_{n2}^{i\pm\delta,j-\epsilon,k\pm\delta} = \tau_{n2}^{i\pm\delta,j+\epsilon,k\pm\delta}$  $n^{i\pm 0, j+\epsilon, k\pm 0}, \quad n = 1, 2, 3,$ 

•  $z =$  konst.:  $\tau_{n3}^{i\pm\delta,j\pm\delta,k-\epsilon}=\tau_{n3}^{i\pm\delta,j\pm\delta,k+\epsilon}$  $n^{i\pm 0, j\pm 0, k+\epsilon}_{n3}, \quad n = 1, 2, 3.$ 

Vhodná kombinace diskretizovaných vlnových rovnic vyjádřených v 8 buňkách vztažených k referenčnímu bodu s rovnicemi pro spojitost napětí umožňuje eliminovat nevyjádřené derivace prvního řádu v bodech i±δ, j±δ, k±δ.

Pro případ obecnějšího - neortotropního - materiálu je třeba rozšířit výpočet na celou matici (87), resp. použít matici (93). Postup výpočtu však zůstává stejný jako u odvození pro ortotropní materiál. Tvar výsledného schématu zde neuvádím, protože by jeho výpis obsáhl několik stran textu.

#### 5.3 Implementace

Po provedení diskretizace časových derivací standardním způsobem dostáváme diferenční schéma pro výchylky  $(w^1, w^2, w^3)$ :

$$
w^{m,(i,j,k),n+1} = -w^{m,(i,j,k),n-1} + \sum_{l=1}^{3} \sum_{a,b,c=-1}^{1} c_{lm}^{ijkabc} w^{l,(i+a,j+b,k+c),n}, \qquad (117)
$$

kde koeficient  $c_{lm}^{ijkabc}$  obsahuje příslušné lineární kombinace materiálových konstant a parametrů.

Celé odvození diferenčního schématu ve složkové formě bylo opět provedeno za pomoci systému počítačové algebry Reduce a souhlasí s výsledky P. P. Delsanta [7].

Podobně jako v dvoudimenzionálním případě bylo odvozeno několik variant implementovaných programů. Pro ortotropní materiály existují dvě verze programu - první stejně jako ve 2D předem napočte koeficienty $c_{lm}^{ijkabc}$ a dál je již znova nepočítá. Tato verze je paměťově náročná, zvlášť, jde-li o větší výpočetní mřížku. Proto lze použít verzi, která koeficienty předem nepočítá, jsou zahrnuty až ve vlastním výpočtu diferenčního schématu. Nevýhoda této varianty je v delší době výpočtu, která je asi 2–3× větší. Nicméně takto lze bez potíží napočítat i 2–3× větší výpočetní mřížky při obdobných paměťových nárocích.

Také diferenční schéma pro obecný neortotropní materiál je implementováno ve verzi bez předem napočtených koeficientů. Kód implementující konečné diferenční schéma v jazyce C byl také automaticky generován systémem Reduce.

### 6 Okrajové podmínky

V programu jsou v současné době implementovány různé typy okrajových podmínek a to jak ve 2D, tak ve 3D verzi programu.

- Volné hraniční podmínky. Simulovaná oblast je obklopena vrstvou buněk, v nichž je vlnová rovnice sice v každém iteračním kroku počítána, ale vzápětí ignorována. Dostáváme tak případ, kdy  $\tau = 0$ .
- Pevné hraniční podmínky můžeme simulovat tak, že řešení v okrajové vrstvě nastavíme po celou dobu simulace na pevnou hodnotu.
- Dále je v programu LISA implementováno několik metod modelujících absorbční (radiační) okrajové podmínky:
	- Extrapolace nultého a prvního řádu je možná, ale výsledky nejsou příliš dobré. Extrapolace druhého a vyšších řádů jsou obvykle nestabilní.
	- Útlum

$$
r_{kl}(\vec{x})\frac{\partial w_k}{\partial x_l}, \quad R_k(\vec{x})\frac{\partial w_k}{\partial t}, \quad k, l = 1, 2, 3,
$$
 (118)

kde  $r_{kl}(\vec{x}), R_k(\vec{x})$  jsou mocninné, případně logaritmické funkce.

– Paraxiální aproximace elastodynamické rovnice může být charakterizována koeficientem odrazu  $r_i(\theta)$  ve tvaru

$$
r_j(\theta) = \left(\frac{1 - \cos \theta}{1 + \cos \theta}\right)^j,
$$

kde j je stupeň aproximace a  $\theta$  je úhel dopadu měřený od normály okraje oblasti. Z tohoto vyjádření je vidět, že tuto aproximaci nelze použít pro obecný úhel dopadu.

 $-$  *Superpozice řešení* s Dirichletovými hraničními podmínkami ( $w^k =$ 0) a Neumannovými hraničními podmínkami  $(\partial w^k/\partial x_l = 0)$ .

Zde analytické vyjádření nezávisí na frekvenci ani na úhlu dopadu. Tato metoda dává dobré výsledky, kromě případu, kdy počáteční puls prochází rohy simulační oblasti.

Pro neideální kontaktní rozhraní je v případě absorbční okrajové podmínky implementována pouze poslední uvedená metoda.

## 7 Způsob uložení dat - NetCDF

Vzhledem k velkému množství jak vstupních, tak výstupních dat je v programu LISA pro jejich uložení použit formát NetCDF - Network Common Data Form. Ten byl vyvinut v roce 1997 na University Corporation for Atmospheric Research, Boulder, Colorado pro účely jednotného zápisu a způsobu ukládání vědeckých dat. Jeho syntaxe je velmi podobná syntaxi jazyka C a umožňuje k daným hodnotám připojit také komentář, což velmi usnadňuje orientaci v datovém souboru zapsaném tímto způsobem. Podrobné informace o NetCDF je možno najít v elektronické podobě na [13], pro popis rozhraní v jazyce C je vhodné např. [14].

Krátce uveďme hlavní charakteristiky NetCDF:

- Nezávislost na platformě NetCDF datový soubor je správně interpretován i počítači, které pracují odlišnými způsoby se základními datovými typy.
- Přímý přístup Přístup do malé části velkého datového souboru je efektivní.
- NetCDF soubor obsahuje kromě dat také jejich metadata (dimenze, komentář, atd.)
- Jeden NetCDF soubor může být ve stejném okamžiku využit jak k zápisu (jedním uživatelem), tak ke čtení (více uživateli).
- Volně šiřitelný nejedná se o komerční software.
- K dispozici jsou rozhraní pro jazyky  $C, C++,$  Fortran, Java, Perl, atd.
- K dispozici je velké množství knihoven a funkcí umožňujících snadnou manipulaci s daty uloženými v NetCDF formátu.
- Data uložená ve formátu NetCDF mohou byt čtena a vizualizována velkým množstvím jak komerčních programů (Matlab, Iris explorer, AVS, IDL, NCAR graphic atd.) tak i programů volně šiřitelných (Khoros, Vis5D, LinkWinds, PolyPaint, SciAn, Ferret, PolyView atd.)

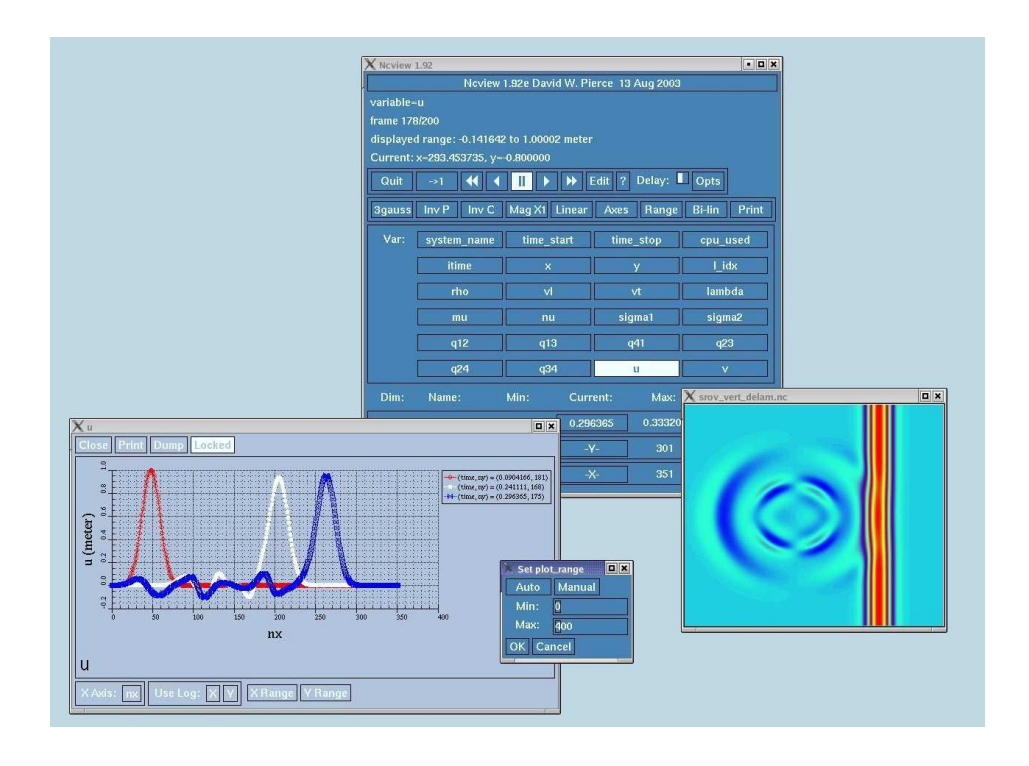

Obrázek 13: Příklad ncview uživatelského rozhraní

## 8 Vizualizace dat

Jak již bylo zmíněno v předchozí kapitole, data jsou uložena ve formátu Net-CDF. Pro 2D vizualizaci je možné použít např. prohlížeč ncview [13]. Malý příklad aplikačního rozhraní programu ncview je uveden na obr. 13. V prohlížeči lze měnit různé barevné palety, zobrazovat jednotlivé komponenty grafu v závislosti na osách či čase, zobrazit rozložení materiálových parametrů. Samozřejmostí je ořezávání maximálních a minimálních zobrazovaných hodnot.

Ve 3D případě byl vytvořen vlastní vizualizační program v programovém balíku Matlab. Program umožňuje zobrazit data pomocí tří rovin řezu, kterými lze libovolně posouvat - viz obr. 14. Také lze posuvnými jezdci měnit či omezovat barevnou mapu, rotovat s grafem nebo používat různé druhy stínování a samozřejmě vykreslit vedle grafu barevnou škálu.

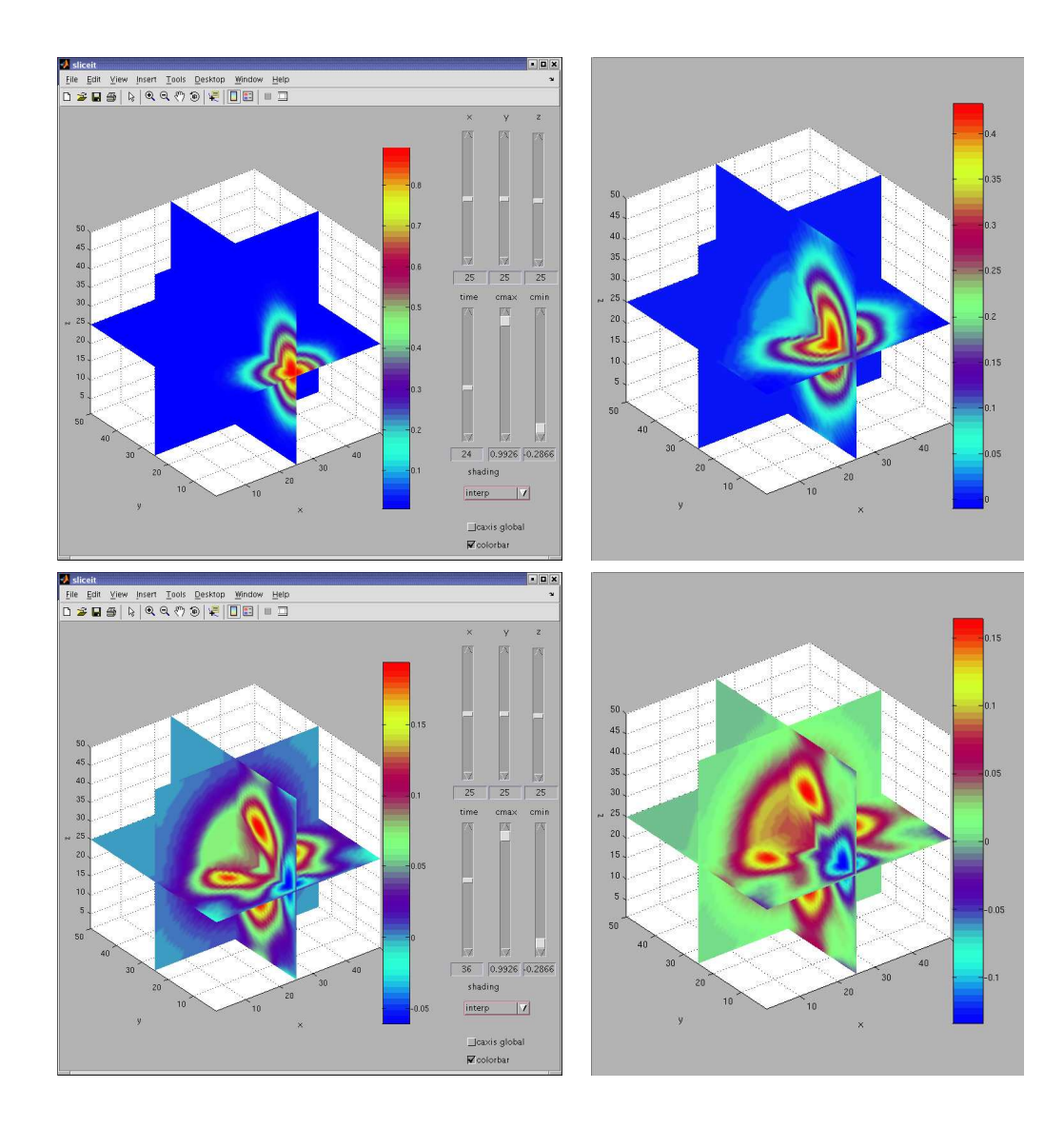

Obrázek 14: 3D vizualizační interface, v levém sloupci jsou grafy s celým grafickým prostředím, vpravo pak již pouze samotné grafy. Zobrazeno je šíření pulzu v plexiskle, v jehož centru je umístěna hliníková koule. V levém horním obrázku je pulz zachycen v čase  $t = 24$ , ještě před vstupem do kulové oblasti tvořené atomy Al. Pravý horní obrázek zobrazuje vývoj v čase  $t = 32$ , zbývající dva obrázky jsou v časech  $t = 36, 38$ .

### 9 Závěr

Jak bylo zmíněno na začátku této práce, jedna z možných metod zjišťování složení materiálu je zkoumání šíření ultrazvukové vlny daným materiálem. Je-li těleso složeno z více materiálů nebo je-li v něm nějaká vada či kaz, bude se ultrazvukový signál šířit různě, podle charakteru materiálu nebo vady.

V této práci jsem se zaměřila nejprve na fyzikální popis šíření ultrazvukových vln. Dále jsem pokračovala odvozením diferenčních schémat pro elastodynamickou vlnovou rovnici postupně pro jednodimenzionální případ, dvoudimenzionální případ a nakonec i pro trojdimenzionální případ.

V 1D případě jsem popsala odvození diferenčního schématu elastodynamické vlnové rovnice pro nehomogenní prostředí s neideálním kontaktním rozhraním. Toto diferenční schéma jsem následně implementovala společně s uživatelským rozhraním v programovém balíku Matlab.

V následující kapitole jsem se zaměřila na odvození diferenčního schématu pro 2D případ. Bylo odvozeno schéma pro ideální a neideální kontaktní rozhraní. Obě tato schémata byla implementována pomocí programu Reduce a jazyka C. Existují dvě verze programů pro ideální kontaktní rozhraní - původní, implementovaná již dříve, vhodná pro výpočet na menších sítích s předem předpočítanými koeficienty, a verze, ve které jsou koeficienty zahrnuty do výpočtu každého časového kroku. Tato verze je vhodná pro výpočet na velkých sítích. Pro neideální kontaktní rozhraní jsem implementovala pouze verzi bez předem počítaných koeficientů. Vzhledem ke čtyřnásobnému zjemnění výpočetní mřížky v případě neideálního kontaktního rozhraní oproti ideálnímu kontaktnímu rozhraní, považuji toto řešení za ohleduplnější k paměti počítače.

Nakonec jsem přešla k odvození diferenčního schématu pro 3D prostředí. Po odvození rovnic pro ortotropní prostředí jsem odvodila rovnice i pro obecné neortotropní materiálové prostředí. Stejně jako ve 2D jsem i zde k odvození numerického schématu použila systém Reduce a následně jsem jeho pomocí generovala zdrojový kód v jazyce C. Pro ortotropní prostředí opět existují dvě verze programu, první (původní, také již dříve implementovaná) s předem napočtenými koeficienty, druhá bez předem počítaných koeficientů. Stejně jako ve 2D případě je druhá verze vhodná pro výpočty na velkých sítích. Pro neortotropní prostředí, které je opět o něco obsáhlejší co do počtu materiálových parametrů, jsem vytvořila také pouze verzi kódu bez předem počítaných koeficientů. Důvodem byla úspora paměti na velkých výpočetních sítích.

Tato práce by měla podávat ucelený přehled jak o teoretické (fyzikální), tak o numerické a informatické části tohoto projektu. Ráda bych na závěr po-

děkovala Dr. Ing. Milanu Šiňorovi za rady a postřehy a Doc. Ing. Richardu Liskovi, CSc. za rady při mých problémech s programem Reduce a pak i dalším členům katedry fyzikální elektroniky za jejich ochotu při řešení dalších drobných problémů.

## 10 Přílohy

### 10.1 2D schéma - zdrojový kód

#### 10.1.1 Příklad zdrojového kódu v programu REDUCE

Jako malá ukázka následuje program v jazyce Reduce, s jehož pomocí je odvozeno 2D diferenční schéma v případě neideálního kontaktního rozhraní. Všechna ostatní schémata jsou podobná a mají analogickou strukturu.

operator a,b,c,ff,fp,rh,q,deqrhs,w1,w2,w3,w4,pp;

```
M15 := a(i,j)/(2*dx*dx) - ff(i,j)/(4*dx*dy);M45 := a(i,j-1)/(2*dx*dx) + ff(i,j-1)/(4*dx*dy);M16 := b(i,j)/(2*dy*dy) + ff(i,j)/(4*dx*dy);M26 := b(i-1,j)/(2*dy*dy) - ff(i-1,j)/(4*dx*dy);M27 := a(i-1,j)/(2*dx*dx) + ff(i-1,j)/(4*dx*dy);M37 := a(i-1,j-1)/(2*dx*dx) - ff(i-1,j-1)/(4*dx*dy);M38 := b(i-1,j-1)/(2*dy*dy) + ff(i-1,j-1)/(4*dx*dy);M48 := b(i,j-1)/(2*dy*dy) - ff(i,j-1)/(4*dx*dy);M11 := c(i,j)/(4*dx*dy);M22 := -c(i-1,j)/(4*dx*dy);M33 := c(i-1,j-1)/(4*dx*dy);M44 := -c(i,j-1)/(4*dx*dy);dw1 := w3(i+1,j+1) - w1(i,j);dw2 := w4(i-1,j+1) - w2(i,j);dw3 := w1(i-1, j-1) - w3(i, j);dw4 := w2(i+1,j-1) - w4(i,j);dw15 := w2(i+1,j) - w1(i,j);dw45 := w3(i+1,j) - w4(i,j);dw16 := w4(i,j+1) - w1(i,j);dw26 := w3(i,j+1) - w2(i,j);dw27 := w1(i-1,j) - w2(i,j);dw37 := w4(i-1,j) - w3(i,j);dw38 := w2(i,j-1) - w3(i,j);dw48 := w1(i,j-1) - w4(i,j);fp(1) := M16*dw16 + M11*dw1 + M15*dw15;fp(2) := M22*dw2 + M26*dw26 + M27*dw27;
```

```
fp(3) := M33*dw3 + M38*dw38 + M37*dw37;
fp(4) := M44*dw4 + M48*dw48 + M45*dw45;rh(1) := rh(i,j);rh(2) := rh(i-1,j);rh(3) := rh(i-1,j-1);rh(4) := rh(i,j-1);factor w;
deqrhs1 := ((1/(4*rhom)*(q(0,1,i,j)*(rh(1)*fp(2)-rh(2)*fp(1))+q(0,2,i,j)*(rh(1)*fp(3)-rh(3)*fp(1))+q(3)*fp(3)+h(3)*fp(1))q(0,3,i,j)*(rh(1)*fp(4)-rh(4)*fp(1))))+fp(1));deqrhs2 := ((1/(4*rhom)*(q(1,0,i,j)*(rh(2)*fp(1)-rh(1)*fp(2))+q(1,2,i,j)*(rh(2)*fp(3)-rh(3)*fp(2))+q(3,2,i))q(1,3,i,j)*(rh(2)*fp(4)-rh(4)*fp(2))) + fp(2));deqrhs3 := ((1/(4*rhom)*(q(2,0,i,j)*(rh(3)*fp(1)-rh(1)*fp(3))+q(2,1,i,j)*(rh(3)*fp(2)-rh(2)*fp(3))+q(3)*fp(3)+q(3)*fp(3)+q(3)*fp(3)+q(3)*fp(3)+q(3)*fp(3)+q(3)*fp(3)+q(3)*fp(3)+q(3)*fp(3)+q(3)*fp(3)+q(3)*fp(3)+q(3)*fp(3)+q(3)*fp(3)+q(3)*fp(3)+q(3)*fp(3)+q(3)*fp(3)+q(3)*fp(3)+q(3)*fp(3)+q(3)*fp(3)+q(3)*fp(3)+qq(2,3,i,j)*(rh(3)*fp(4)-rh(4)*fp(3))) + fp(3));deqrhs4 := ((1/(4*rhom)*(q(3,0,i,j)*(rh(4)*fp(1)-rh(1)*fp(4))+q(3,2,i,j)*(rh(4)*fp(3)-rh(3)*fp(4))+q(3,2,i,j)*(rh(4)*fp(3)-rh(3)*fp(4))+q(3,2,i,j)*(rh(4)*fp(3)-rh(3)*fp(4))+q(3,2,i,j)*(rh(4)*fp(3)-rh(3)*fp(4))+q(3,2,i,j)*(rh(4)*fp(3)-rh(3)*fp(4))+q(3,2,i,j)*(rh(4)*fp(3)-rh(3)*fp(4))+q(3,2,i,j)*(rh(4)*fp(3)-rh(4)*fp(4))+q(3,2,i,j)*(rhq(3,1,i,j)*(rh(4)*fp(2)-rh(2)*fp(4))) + fp(4));lisp;
procedure equalreplaceby1 u;
'replaceby . (for each a in u collect reval a);
algebraic;
put('replaceby,'psopfn,'equalreplaceby1);
pp := pp(i, jj);ruletoa1 := for each aa in {a,b,c,ff,rh} join
for ik := -1:0 join
  for ik := -1:0 collect
       \langle \text{ppp} := ((\text{part}(pp,0)) := aa) where \text{ii}=\text{bit}; \text{ji}=\text{bit};
       ppp => mkid(mkid(aa,ik+1),jk+1) >>$
ruletow1 := for jk := -1:1 join
for ik := -1:1 collect
    \langle \text{ppp} := ((\text{part}(pp,0) := w1) \text{ where } ii=\text{init},jj=\text{init},ppp => mkid(mkid(w1, ik+1), jk+1) >>$
ruletow2 := for jk := -1:1 join
for ik := -1:1 collect
    \langle \text{ppp} := ((\text{part}(pp,0) := w2) \text{ where } ii=\text{init},jj=\text{init},
```

```
ppp => mkid(mkid(w2, ik+1), jk+1) >>$
ruletow3 := for jk := -1:1 join
for ik := -1:1 collect
   \langle \text{ppp} := ((\text{part}(pp,0) := w3) \text{ where } ii=\text{init},jj=\text{init},j\}ppp => mkid(mkid(w3,ik+1),jk+1) >>$
ruletow4 := for jk := -1:1 join
for ik := -1:1 collect
   \langle \text{ppp} := ((\text{part}(pp,0) := w4) \text{ where } ii=\text{init},ji=\text{init},jppp => mkid(mkid(w4,ik+1),jk+1) >>$
ruletow3 := append(ruletow3,ruletow4)$
ruletow2 := append(ruletow2,ruletow3)$
ruletow1 := append(ruletow1,ruletow2)$
ruletoa1 := append(ruletoa1,ruletow1)$
put('replaceby,'psopfn,'equalreplaceby);
deqrhs1 := (deqrhs1 where ruletoa1);
deqrhs2 := (deqrhs2 where ruletoa1);
deqrhs3 := (deqrhs3 where ruletoa1);
deqrhs4 := (deqrhs4 where ruletoa1);
off nat,echo;
out tmpv;
deqrhs1 := deqrhs1;
deqrhs2 := deqrhs2;
deqrhs3 := deqrhs3;
deqrhs4 := deqrhs4;
write "end";
shut tmpv;
on nat,echo;
clear a,b,c,d,ee,ff,chi,psi,w1,w2,w3,w4,wo1,wo2,wo3,wo4,rh;
```

```
operator mu,sigma1,sigma2,nu,lamda,rho,u1,v1,u,v,u2,v2,u3,v3,u4,v4,chi,q;
matrix a, b, c, d, ee, wol, wo2, wo3, wo4, w1, w2, w3, w4, ff, rh;
```

```
a := mat((signal(ii,jj),0), (0, mu(ii,jj)));
b := mat((mu(ii,jj),0),(0,sigma2(ii,jj)));
c := mat((0, nu(i, jj)), (nu(i, jj), 0));
```

```
d := mat((0,lambda(i, jj)),(mu(i, jj),0));ee:= mat((0, mu(i, jj)), (lamda(i, jj), 0));w1 := mat((u1(1,ii,ij)),(v1(1,ii,jj)));
w2 := mat((u2(1,ii,jj)),(v2(1,ii,jj)));
w3 := mat((u3(1,ii,jj)),(v3(1,ii,jj)));
w4 := mat((u4(1,ii,jj)),(v4(1,ii,jj)));
vol := mat((ul(0,ii,jj)),(vl(0,ii,jj)));
wo2 := mat((u2(0,ii,jj)),(v2(0,ii,jj)));
wo3 := mat((u3(0, ii, jj)), (v3(0, ii, jj)));
wd := mat((u4(0,ii,ji)),(v4(0,ii,ji)));
omega := mat((omega1),(omega2));
ff := mat((0, chi(ii,jj)), (-chi(ii,jj),0));rh := mat((rho(ii,jj),0),(0,rho(ii,jj)));
off nat,echo;
out tmpv1;
for ik := -1:0 do
for jk := -1:0 do
   < <write "a",ik+1,jk+1," := ",(a where ii=>i+ik,jj=>j+jk);
   write "b",ik+1,jk+1," := ",(b where ii=\n\geq i+ik,jj=\n\geq j+jk);
   write "c",ik+1,jk+1," := ", (c where ii=>i+ik,jj=>j+jk);
   write "d",ik+1,jk+1," := ", (d where i = >i+ik,j = >j+jk);
   write "ff",ik+1,jk+1," := ",(ff where i = >i+ik, j = >j+jk);
   write "rh",ik+1, jk+1," := ",(rh where i = >i+ik, j = >j+jk);
   write "ee",ik+1,jk+1," := ", (ee where ii=\n\geq i+ik,jj=\n\geq j+jk) >>;
for ik := -1:1 do
for jk := -1:1 do
   \langle \text{write "w1", ik+1, jk+1, " := ", (w1 where ii => i+ik, jj => j+jk);}write "w2", ik+1, jk+1, " := ", (w2 where ii => i+ik, jj => j+jk);
   write "w3", ik+1, jk+1, " := ", (w3 where ii => i+ik, jj => j+jk);
   write "w4", ik+1, jk+1," := ", (w4 where ii => i+ik, jj => j+jk);
   write "wo1",ik+1,jk+1," := ",(wo1 where ii => i+ik, jj => j+jk);
   write "wo2", ik+1, jk+1," := ", (wo2 where ii => i+ik, jj => j+jk);
   write "wo3",ik+1,jk+1," := ",(wo3 where ii => i+ik, jj => j+jk);
   write "wo4", ik+1, jk+1," := ", (wo4 where ii => i+ik, jj => j+jk) >>;
   write "end";
shut tmpv1;
on nat,echo;
```

```
in tmpv1;
in tmpv;
rule11 := \{nu("ii", j) \implies \text{lamda}(ii, jj) + mu(ii, jj)\};rule1 := {chi(~ii,~jj) => lamda(ii,jj) - mu(ii,jj)};
ruleq := \{q(0,1,\tilde{i},\tilde{j}) \implies q12(i,jj),\}q(1, 2, \tilde{i}i, \tilde{j}) \implies q23(ii, jj),q(2,3,"ii,"jj) => q34(ii,jj),
          q(3,0,"ii,"jj) => q41(ii,jj),
          q(0, 2, \tilde{i}, \tilde{j}) \implies q13(i, jj),q(1,3,\tilde{i},\tilde{j}) \implies q24(i,jj) };
rulesym := \{q(1,0,\tilde{i},\tilde{j}) \implies q(0,1,ii,jj),\}q(2,1,'ii,'jj) \Rightarrow q(1,2,ii,jj),q(3,2,'ii,'jj) \Rightarrow q(2,3,ii,jj),q(0,3,'ii,'jj) \Rightarrow q(3,0,ii,jj),q(2,0,"ii,"jj) => q(0,2,ii,jj),
          q(3,1,'ii,'jj) \Rightarrow q(1,3,ii,jj) };
factor u,v;
un1(i,j) := \text{deqrhs1}(1,1);un2(i,j) := \text{deqrhs2}(1,1);un3(i,j) := \text{deqrhs3}(1,1);un4(i,j) := \text{deqrhs4}(1,1);vn1(i,j) := \text{deqrhs1}(2,1);vn2(i,j) := \text{deqrhs2}(2,1);vn3(i,j) := \text{deqrhs3}(2,1);vn4(i,j) := \text{deqrhs4}(2,1);vn1 := (vn1(i,j) where rule1, rule11, rulesym);
vn1 := (vn1 where ruleq);
vn2 := (vn2(i, j) where rule1, rule11, rulesym);
vn2 := (vn2 where ruleq);
vn3 := (vn3(i,j) where rule1, rule11, rulesym);
vn3 := (vn3 where ruleq);
vn4 := (vn4(i,j) where rule1, rule11, rulesym);
vn4 := (vn4 \text{ where ruleq});
```
un1 :=  $(un1(i, j)$  where rule1, rule11, rulesym);

```
un1 := (un1 where ruleq);un2 := (un2(i,j)) where rule1, rule11, rulesym);
un2 := (un2 where ruleq);un3 := (un3(i,j) where rule1, rule11, rulesym);
un3 := (un3 where ruleq);
un4 := (un4(i, j) where rule1, rule11, rulesym);
un4 := (un4 where ruleq);
clear a,b,c,d,ee,wo1,wo2,wo3,wo4,w1,w2,w3,w4,ff,rh,deqrhsu,deqrhsv;
eqs 1 := rhom*(2*u1(1,i,j) - u1(0,i,j) - u(2,i,j))/(dt^2) + degrhsu + fx(i,j) -rru(i,j)*(u(2,i,j) - u1(0,i,j))/(2*dt);eqs 2 := rhom*(2 * u2(1,i,j) - u2(0,i,j) - u(2,i,j))/(dt^2) + deqrhsu + fx(i,j) -
       rru(i,j)*(u(2,i,j) - u2(0,i,j))/(2*dt);eqs 3 := \text{rhom*(2*u3(1,i,j) - u3(0,i,j) - u(2,i,j))}/(\text{dt}^2) + deqrhsu + fx(i,j) -
       rru(i,j)*(u(2,i,j) - u3(0,i,j))/(2*dt);eqs 4 := rhom*(2*u4(1,i,j) - u4(0,i,j) - u(2,i,j))/(dt^2) + deqrhsu + fx(i,j) -
       rru(i,j)*(u(2,i,j) - u4(0,i,j))/(2*dt);eqss 1 := rhom*(2*v1(1,i,j) - v1(0,i,j) - v(2,i,j))/(dt^2) + deqrhsv + fy(i,j)
       - rrv(i,j)*(v(2,i,j) - v1(0,i,j))/(2*dt);eqss 2 := rhom*(2*v2(1,i,j) - v2(0,i,j) - v(2,i,j))/(dt^2) + deqrhsv + fy(i,j)
       - rrv(i,j)*(v(2,i,j) - v2(0,i,j))/(2*dt);eqss 3 := rhom*(2*v3(1,i,j) - v3(0,i,j) - v(2,i,j))/(dt^2) + deqrhsv + fy(i,j)
       - rrv(i,j)*(v(2,i,j) - v3(0,i,j))/(2*dt);eqss 4 := rhom*(2*v4(1,i,j) - v4(0,i,j) - v(2,i,j))/(dt^2) + deqrhsv + fy(i,j)
       - rrv(i,j)*(v(2,i,j) - v4(0,i,j))/(2*dt);for k := 1:4 do
   << solu(k) := rhs first solve(eqs(k),u(2,i,j));
   solv(k) :=rhs first solve(egss(k), v(2,i,j)) >>;
load gentran;
gentranlang!* := 'c;
```

```
system "rm 2dd.c";
gentranout "2dd.c";
gentranin "2dd.tem";
gentranshut "2dd.c";
```
load gentran;

```
gentranlang!* := 'c;
system "rm 2dd_u.c";
gentranout "2dd_u.c";
gentranin "2dd_u.tem";
gentranshut "2dd_u.c";
load gentran;
gentranlang!* := 'c;
system "rm 2dd_v.c";
gentranout "2dd_v.c";
gentranin "2dd_v.tem";
gentranshut "2dd_v.c";
end;
```
#include "li2d.h"

#### 10.1.2 Příklad generovaného diferenčního schématu v jazyce C

Předchozí program odvodil diferenční schéma pro jeden časový krok, na konci bylo třeba schéma exportovat do jazyka C. Soubory, které definují, co přesně se má exportovat, jsou nazvány 2dd.tem, 2dd\_u.tem a 2dd\_v.tem. Pro ilustraci uvedu jen 2dd.tem:

```
void One_Step_Inside (int i0, int iN, int j0, int jN)
{
double rhom,t0,deqrhsu1,deqrhsu2,deqrhsu3,deqrhsu4,deqrhsv1,deqrhsv2;
double deqrhsv3,deqrhsv4;
int i,j;
for (i=i0; i<=iN; ++i)for (j=j0; j<=jN; ++j){
   {
      rhom = (rho[i][j]+rho[i-1][j]+rho[i-1][j-1]+rho[i][j-1]/4.0;}
;begin;
gentran
       < <deqrhsu1 :=: un1;
       deqrhsu2 :=: un2;
       deqrhsu3 :=: un3;
```

```
deqrhsu4 :=: un4;
       deqrhsv1 :=: vn1;
       deqrhsv2 :=: vn2;
       deqrhsv3 :=: vn3;
       deqrhsv4 :=: vn4;
       u1(2,i,j) :=: solu(1);
       u2(2,i,j) :=: \text{solu}(2);u3(2,i,j) :=: solu(3);
       u4(2,i,j) :=: \text{solu}(4);v1(2,i,j) :=: solv(1);v2(2,i,j) :=: solv(2);
       v3(2,i,j) :=: solv(3);
       v4(2,i,j) :=: solv(4) >>;;end;
   {
       u[2][i][j] = u3[2][i][j];v[2][i][j] = v3[2][i][j];}
}
}
```
Takto získáme jednotlivé složky vektorů diferenčního schématu, které se uloží do souboru 2dd.c, jehož část je uvedena v následující ukázce.

```
#include "li2d.h"
void one_step_inside (int i0, int in, int j0, int jn)
{
double rhom,t0,deqrhsu1,deqrhsu2,deqrhsu3,deqrhsu4,deqrhsv1,deqrhsv2;
double deqrhsv3,deqrhsv4;
int i,j;
for (i=i0; i<=in; ++i)
   for (j=j0; j<=jn; ++j){
   {
    rhom = (rho[i][j]+rho[i-1][j]+rho[i-1][j-1]+rho[i][j-1])/4.0;}
   {
```

```
{
  t0=lamda[i-1][j-1]*q13[i][j]*rho[i][j]*v1[1][i-1][j-1]*dx*dy+lamda[i-1][
  j-1]*q13[i][j]*rho[i][j]*v2[1][i][j-1]*dx*dy-(lamda[i-1][j-1]*q13[i][j]
  *rho[i][j]*v3[1][i][j]*dx*dy)-(lamda[i-1][j-1]*q13[i][j]*rho[i][j]*v4[1
  ] [i-1] [j]*dx*dy)+lamda[i-1] [j]*q12[i] [j]*rho[i] [j]*v1[1] [i-1] [j]*dx*dy+lamda[i-1][j]*q12[i][j]*rho[i][j]*v2[1][i][j]*dx*dy-(lamda[i-1][j]*q12[
  i][j]*rho[i][j]*v3[1][i][j+1]*dx*dy)-(lamda[i-1][j]*q12[i][j]*rho[i][j]
  \texttt{*v4[1][i-1][j+1]*dx*dy} - \texttt{(lambda[i][j-1]*q41[i][j]*rho[i][j]*v1[i][i][j-1]}]*dx*dy)-(lamda[i][j-1]*q41[i][j]*rho[i][j]*v2[1][i+1][j-1]*dx*dy)+
  lamda[i][j-1]*q41[i][j]*rho[i][j]*v3[1][i+1][j]*dx*dy+lamda[i][j-1]*q41
  [i] [j] *rho[i] [j] * v4 [1] [i] [j] * d x * d y + lamda[i] [j] * q12[i] [j] *rho[i-1] [j] * v1[1][i][j]*dx*dy+lamda[i][j]*q12[i][j]*rho[i-1][j]*v2[1][i+1][j]*dx*dy-(
  \verb|lambda[i][j]*q12[i][j]*rho[i-1][j]*v3[1][i+1][j+1]*dx*dy)-(lambda[i][j]*q12[i][j]*rho[i-1][j]*v4[1][i][j+1]*dx*dy);
  t0=t0+lamda[i][j]*q13[i][j]*rho[i-1][j-1]
  ...
 }
}
```
} }

```
53
```
## Reference

- [1] J. Tolar, I. Štoll: Teoretická fyzika, Vydavatelství ČVUT Praha (1994)
- [2] M. Brdička: Mechanika kontinua, Nakladatelství ČSAV, Praha (1959)
- [3] T. Kapin: Simulace šíření akustických vln v pevných látkách, Rešeršní práce, FJFI ČVUT (2002)
- [4] P. P. Delsanto, R. S. Schechter, H. H. Chaskelis, R. B. Mignona, R. B. Kline: Connection Machine Simulation of Ultrasonic Wave Propagation in Materials I: the One-Dimensional Case, Wave Motion 16, pp. 65-80, Elsevier Science Publishers (1992)
- [5] P. P. Delsanto, M. Scalerandi: A spring model for the simulation of the propagation of ultrasonic pulses through imperfect contact interfaces, J. Acoust. Soc. Am. 104, pp. 2584-2591, (1998)
- [6] P. P. Delsanto, R. S. Schechter, H. H. Chaskelis, R. B. Mignona, R. B. Kline: Connection Machine Simulation of Ultrasonic Wave Propagation in Materials II: The Two-dimensional Case, Wave Motion 20, pp. 295-314, Elsevier Science B.V. (1994)
- [7] P. P. Delsanto, R. S. Schechter, H. H. Chaskelis, R. B. Mignona, R. B. Kline: Connection Machine Simulation of Ultrasonic Wave Propagation in Materials III: the Three-Dimensional Case, Wave Motion 26, pp. 329-339, Elsevier Science B.V. (1997)
- [8] M. Okrouhlík, C. Hoschl, J. Plešek, S. Pták, J. Nadrchal: Mechanika poddajných těles, numerická matematika a superpočítače, Ústav termomechaniky AV ČR, Praha (1997)
- [9] J. Sapriel: Acousto-Optics, John Wiley and sons Ltd. (1979)
- [10] M. J. P. Musgrave: Crystal Acoustics, Holden-Day Inc. (1970)
- [11] M. Šiňor, R. Liska, R. Ježdík: Computer Algebra Supported Numerical Solution of Elastic Waves Propagation, http://www-troja.fjfi.cvut.cz/~sinor/r/lisa/euromech2000/
- [12] V. Jarník: Diferenciální počet I, Academia Praha (1963)
- [13] NetCDF Homepage, http://my.unidata.ucar.edu/content/software/netcdf/index.html
- [14] R. Rew, G. Davis, S. Emmerson, H. Davies: NetCDF User's Guide for C, Unidata Program Center (1997)
- [15] REDUCE Home Page, http://www.uni-koeln.de/REDUCE